**Ecology's Quality System – From databases to information sharing and decision-making Bill Kammin Washington State Department of Ecology Quality Assurance Officer April 23, 2008**

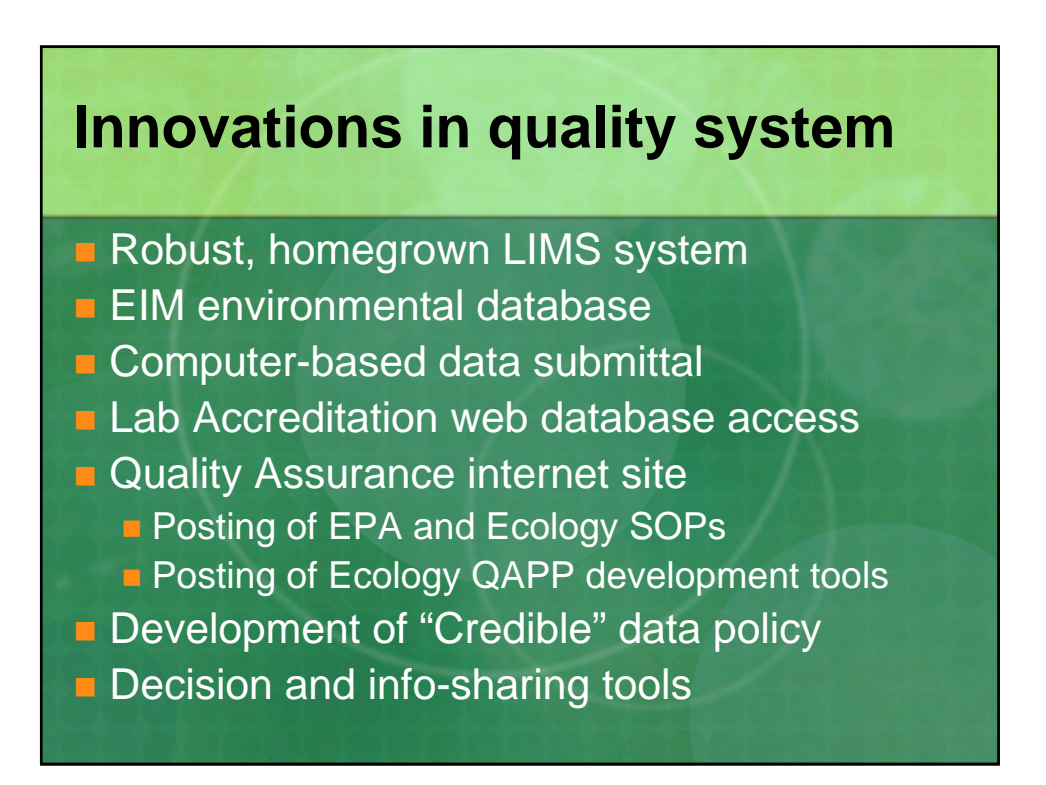

# **Ecology's Quality System**

- **Quality Management Plan is foundation**
- **Ecology Quality Management Plan (QMP) is** required by USEPA
- **QMP** helps ensure that accurate environmental data are available to support agency decisions
- **QMP** revised on 5 year cycle
- **E** Authored/revised by Agency QAO

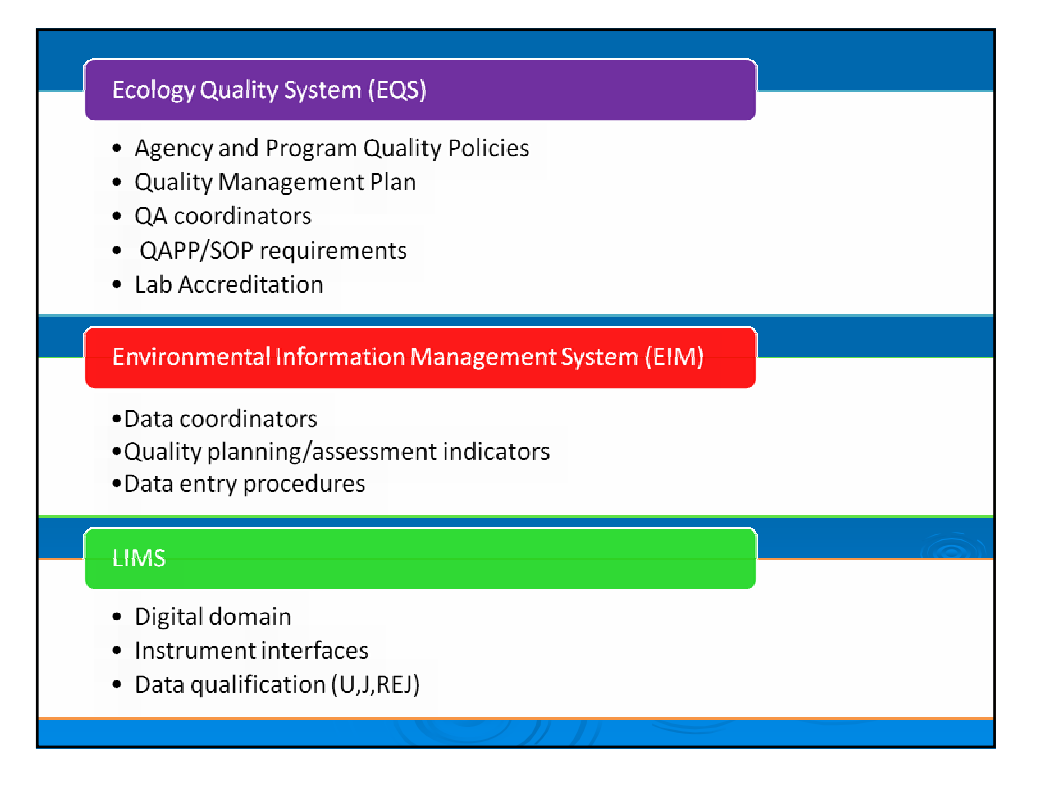

# **Ecology's Quality System Components**

- Quality assurance policy (Ecology Executive Policy 1-21)
- **Lab Accreditation Policy (1-22)**
- **Quality system documentation (Quality** Management Plan)
- **Periodic reviews and planning (QA Report to** Management)
- Systematic planning of projects (Data Quality Objectives Process)

## **Ecology's Quality System Components**

- **Project-specific quality documentation (QA** Project Plans)
- **Project and data assessments (Data** Verification/Validation and Data Quality Assessment)
- **Management assessments (Quality System**) Assessment)
- **Example 3 Standard Operating Procedures (SOP) for** sampling, field analytical, and lab analytical processes

## **Ecology's Quality System Components**

- **E** Laboratory Information Management System
- **Environmental Information Management** System (EIM)
- **Lab Accreditation Database**
- **Other databases using info from EIM**

## **Ecology Quality Docs**

- *Air Monitoring Quality Assurance Plan*
- *Manchester Environmental Laboratory, Laboratory Quality Assurance Manual*
- *Manchester Environmental Laboratory, Lab Users Manual*
- *Guidelines for Preparing Quality Assurance Project Plans for Environmental Studies*
- *Procedural Manual for the Environmental Laboratory Accreditation Program*

# **Ecology policy 1-21**

- **Establishing quality assurance (QA)** 
	- **Policy applies to all Ecology employees, and** to data collection activities conducted or funded by Ecology i.e. grant and loan activities that generate data
	- **QA defined as "integrated program for** assuring the reliability and quality of environmental data"
	- $\blacksquare$  Internet site defines QA functionally -- i.e. "monitor and improve scientific practices"

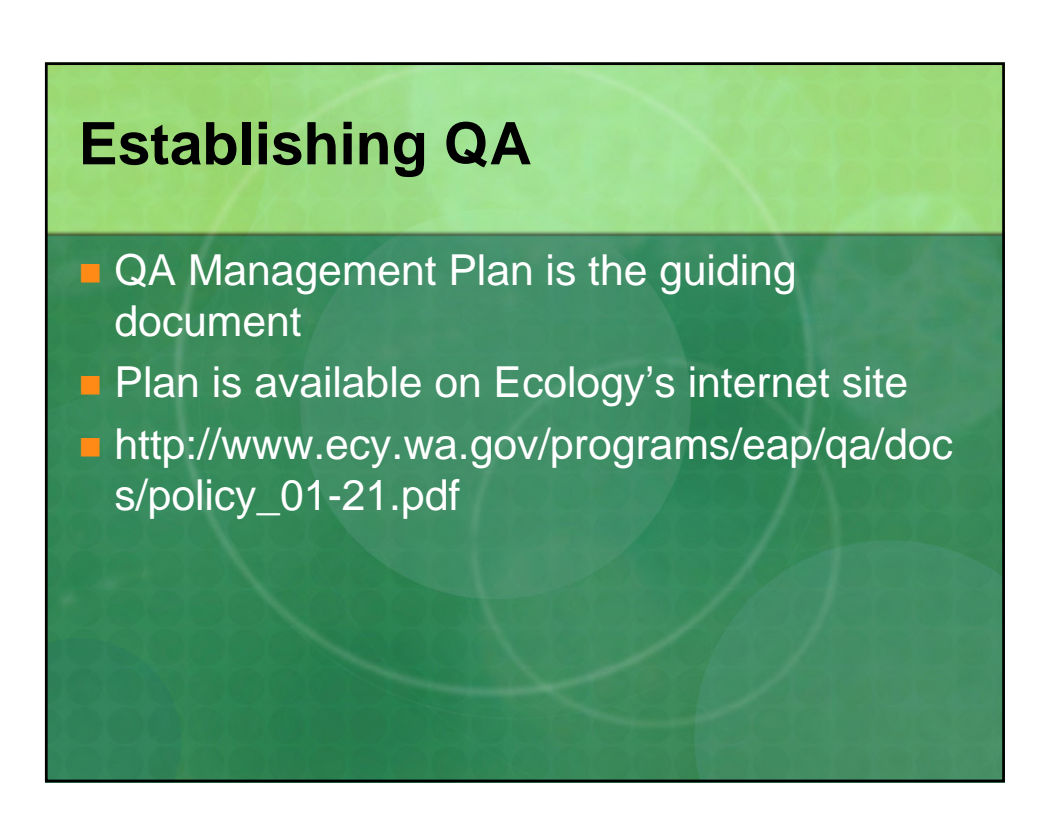

## **Establishing QA**

**Responsibilities –** 

- **QA Officer is designated by Department Director**
- **Program Managers designate program QA** coordinators
- **TCP, WQ and EAP also implementing** Regional QA representatives

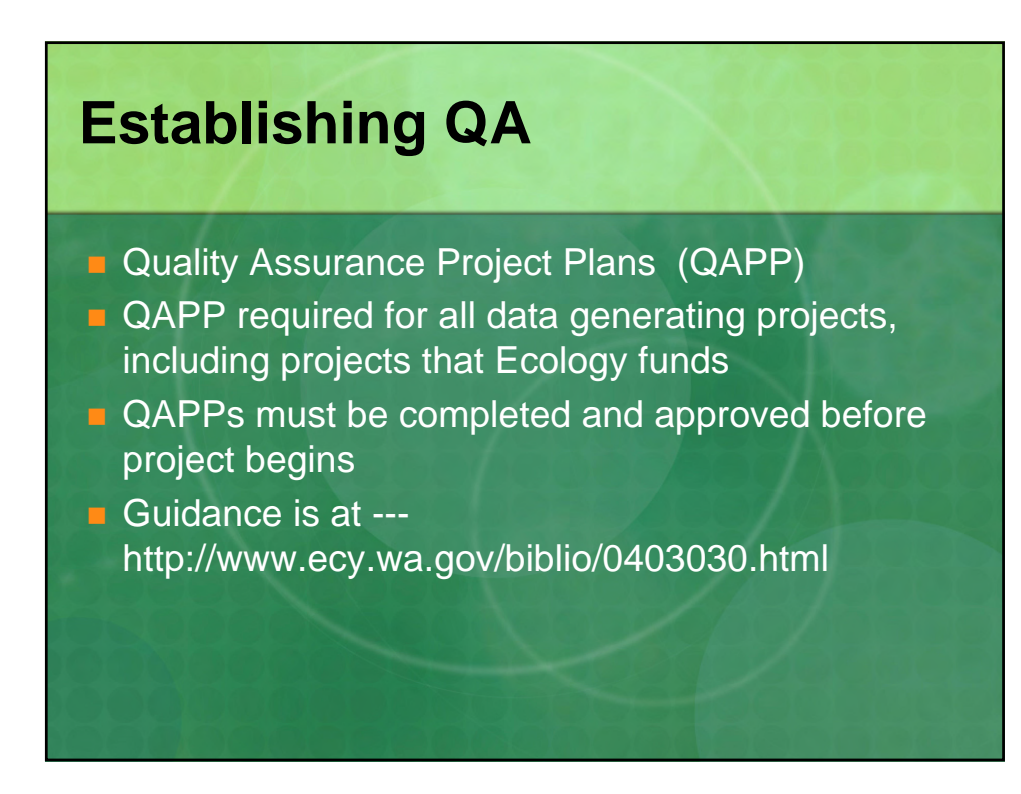

## **What's in a QAPP**

- **D** Objectives of activity
- **Nhat data is needed to meet objectives**
- **Details logistics, sampling and schedule,** methodology, quality control, data assessment
- **n** Includes SOPs for process documentation
- **QAPPs should be "right-sized", appropriate to the** size and importance of the study

## **Policy 1-21 wrap-up**

- QA Officer additional responsibilities
- **Provide technical assistance to Ecology on** QA matters
- Coordinate QA training for the agency

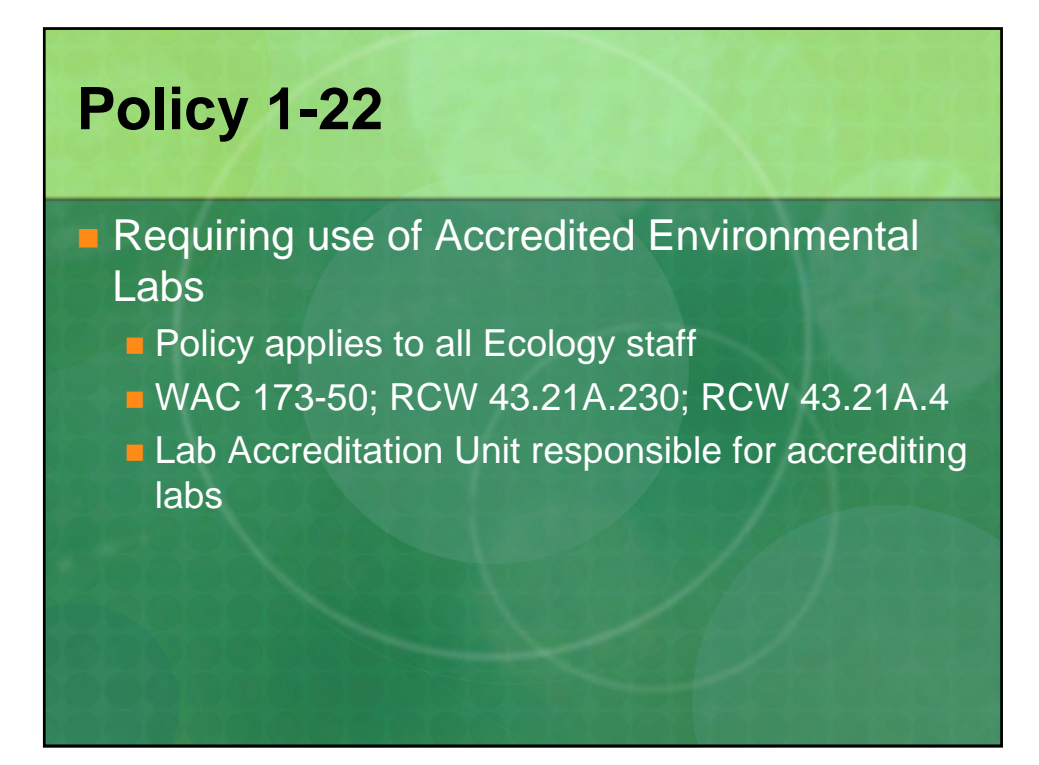

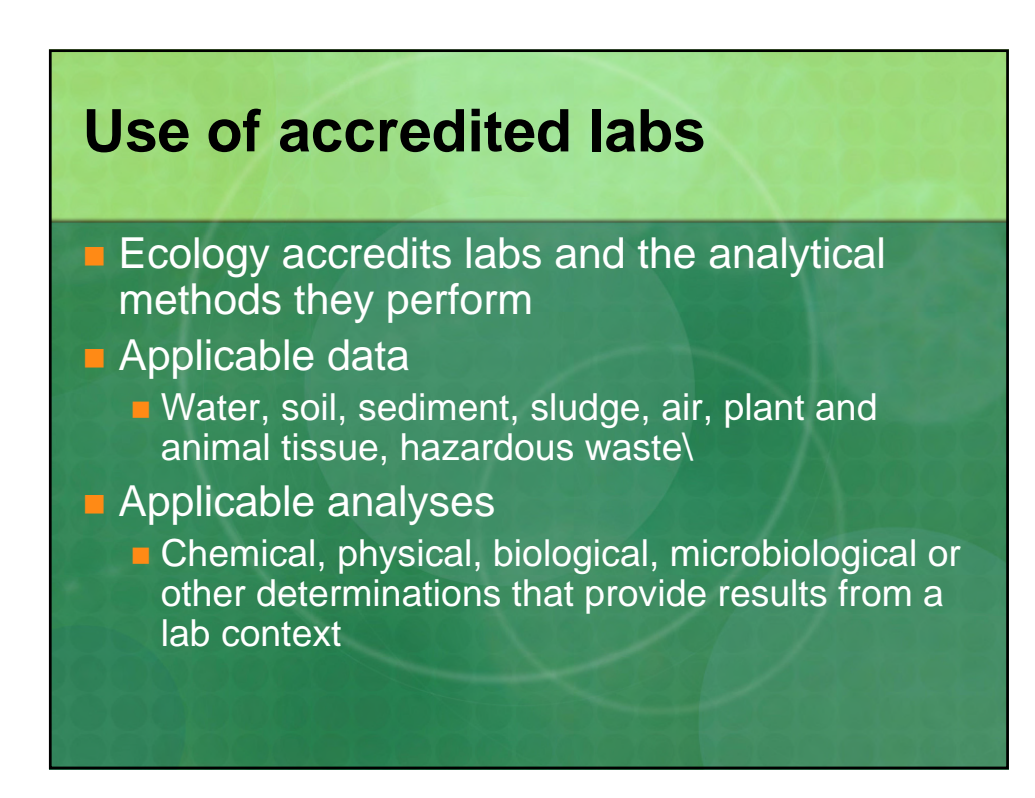

## **Use of accredited labs**

#### **Naiver policy**

- **Naives use of accredited labs**
- **Requires approval of QA officer, EAP program** manager, or Deputy Director
- **E** Usually granted only if no accredited lab for a particular methodology.
- **Pharmaceuticals, personal care products**
- **n** Microbial source tracing

## **Grant/Loan QAPP review policy**

- **QAPPs required for all G/L data generating** activities
- **Problems with QAPP development with** grant/loan recipients
- $\blacksquare$  Internal review policy developed
- **QAPP** review checklist developed for project managers
- $\blacksquare$  Primary review then technical review

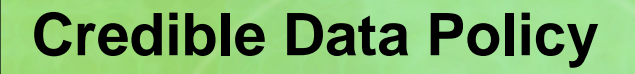

- **Required by the Water Quality Data Act,** passed in 2004
- Sets up rigorous QA requirements for water quality data submitted to Ecology
- **Applies to several CWA programs...** 
	- **303d listings (impaired waters0**
	- **Nater quality standards**
	- **TMDL** listings
- **n** Chad Brown will discuss later

## **Ecology's Toxics Cleanup Program – EIM Policy**

- **Policy 840 -- TCP has internal policy for data** submittal to EIM
- **Applies to any permit, grant, loan, contract,** inter-agency agreement, or memorandum of understanding where site-specific environmental monitoring data is expected to be generated

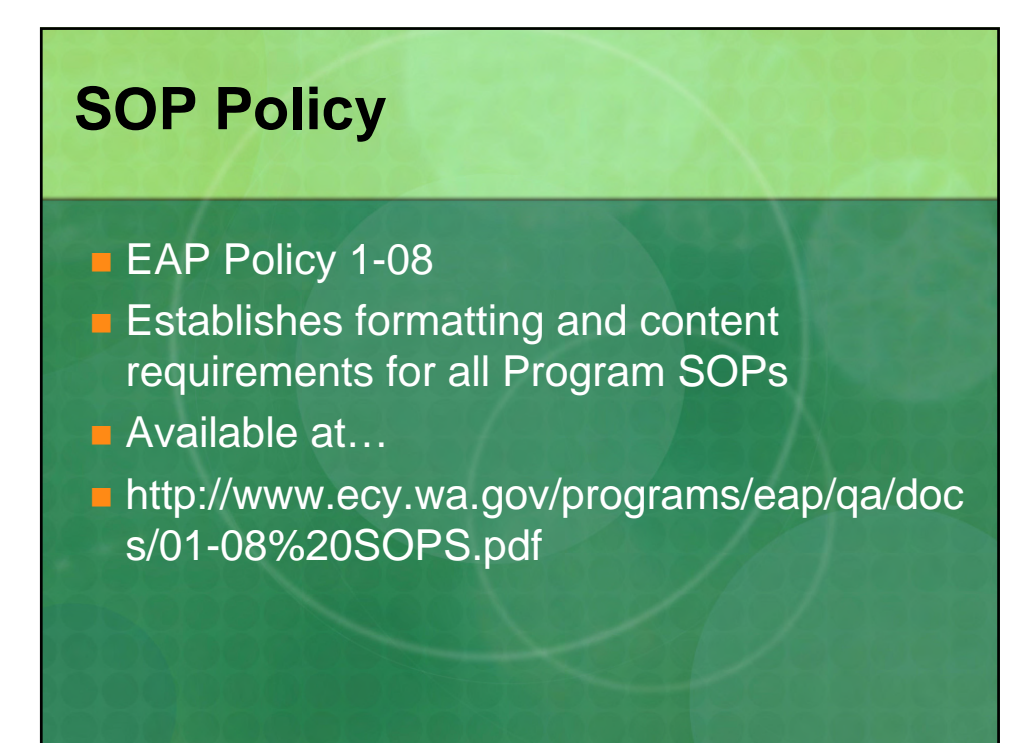

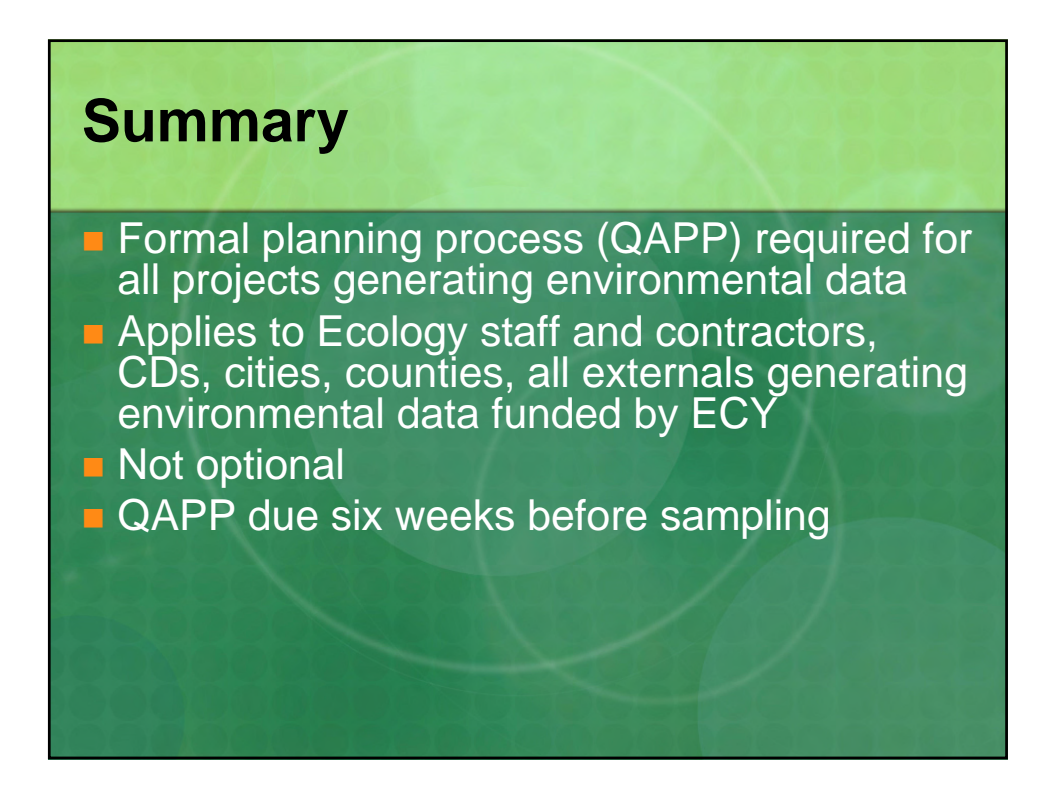

## **Summary**

- $\blacksquare$  EIM data submittal required for grants, loans, 303d data, TCP clean-up data
- **E** Accredited labs required for most data submitted to Ecology
- SOPs required for all field activities

## **Resources**

- **Ecology's QA website -**http://www.ecy.wa.gov/programs/eap/qua lity.html
- **D** QAPP Guidance -http://www.ecy.wa.gov/pubs/0403030.pdf
- **Quality Management Plan -**
	- http://www.ecy.wa.gov/pubs/0503031.pdf
- **EPA Quality Website -**
	- http://www.epa.gov/quality/

## **Ecology's LIMS**

- **Laboratory Info Mgt. System**
- Live in 1995
- **Homegrown**
- **DRACLE-based**
- **Integrated with EIM System**
- Most data remains in the digital domain
- **Looking for COTS SQL Server replacement**

## **LIMS continued**

- $\blacksquare$  Total records 8.5 million
- $\blacksquare$  Projects 12,233
- Results total: 2.35 million
- Results sample: 1.55 million
- **Database size 70 GB**
- **Numbers do not include "active" projects**

# **Ecology quality system**

**QA** internet site

- One stop shopping for Ecology QA policies, SOPs, and other QA documents
- **QAPP** development tool resides here
- 3000 document downloads/month
- **34 Ecology SOPs currently posted**

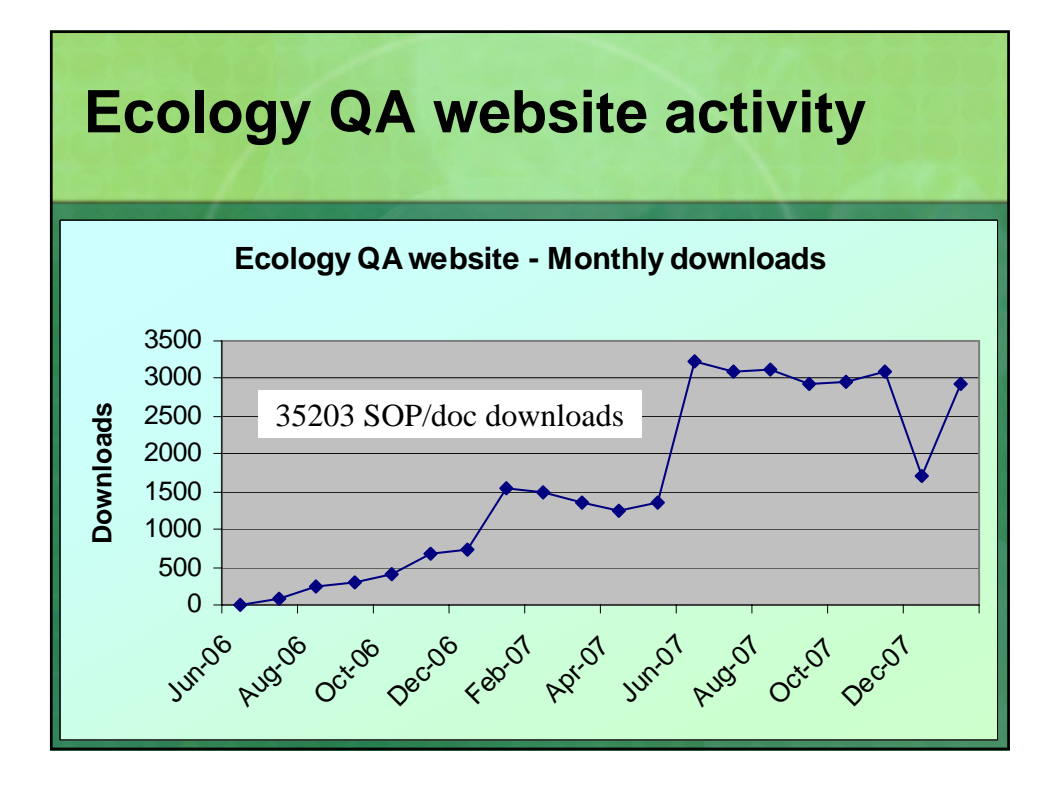

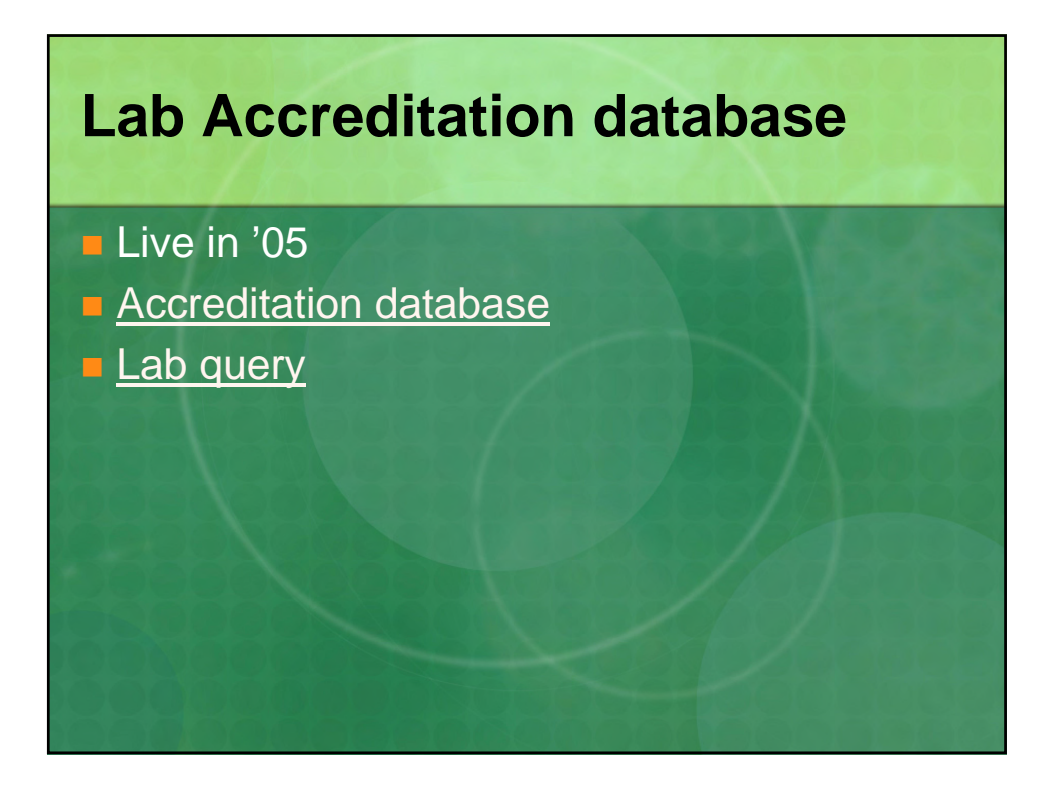

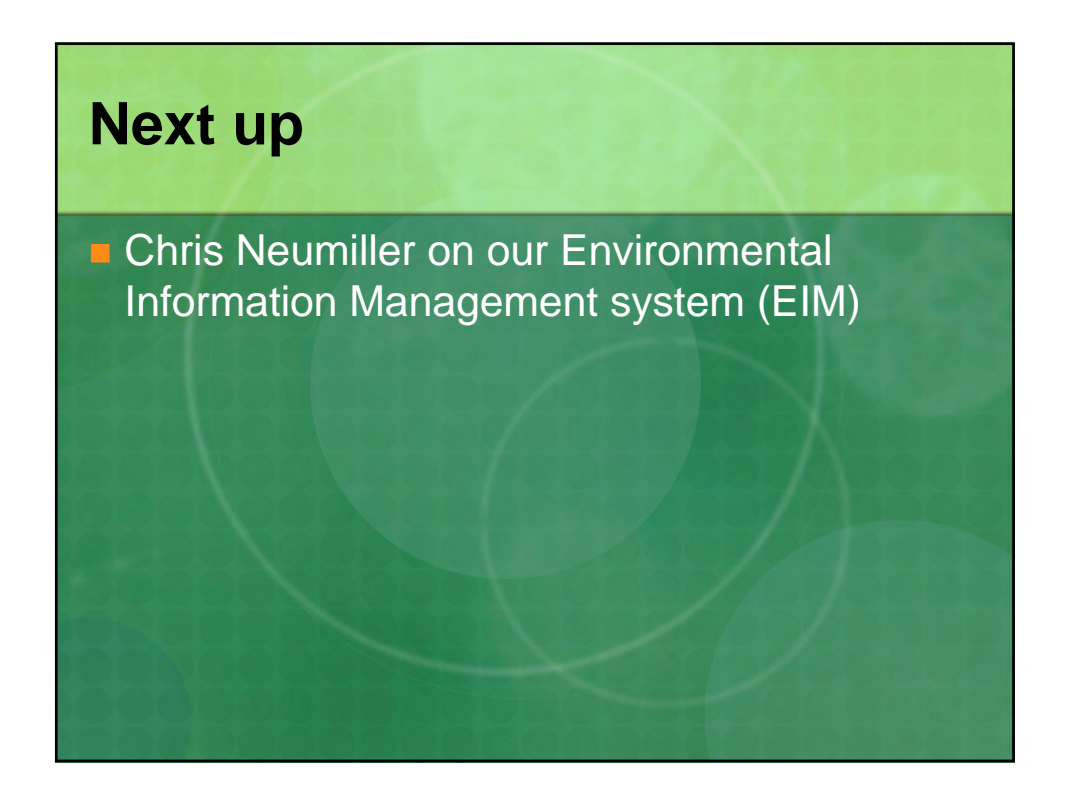

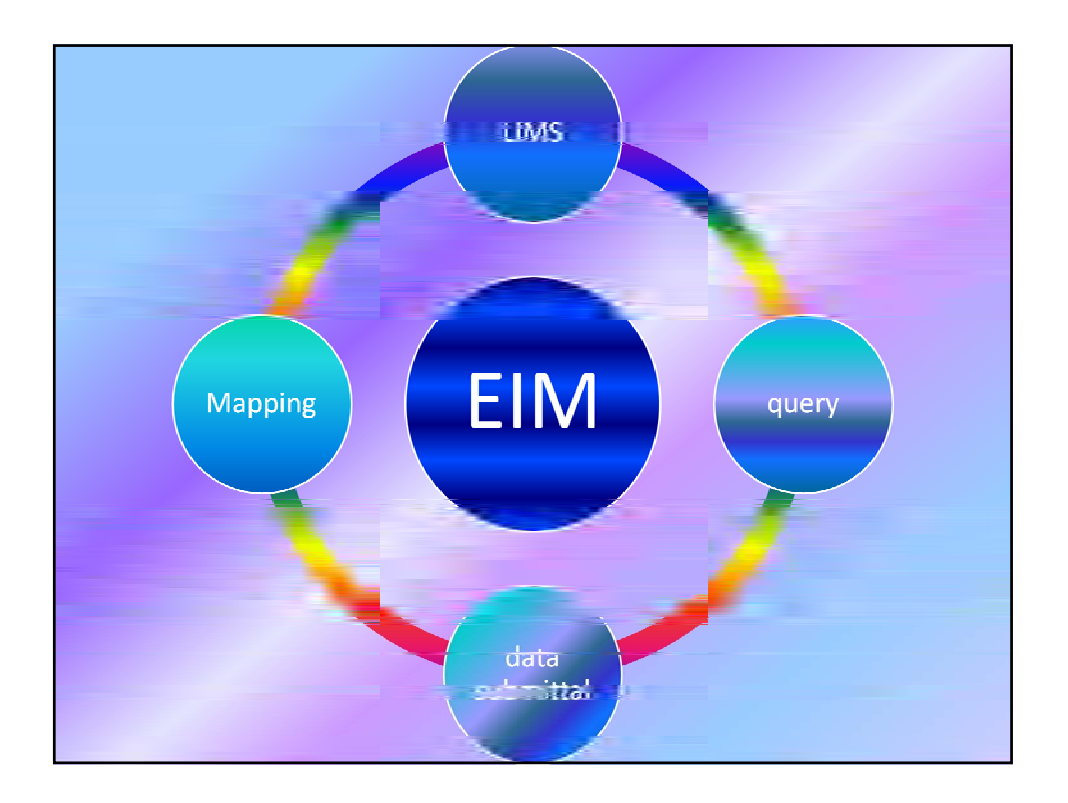

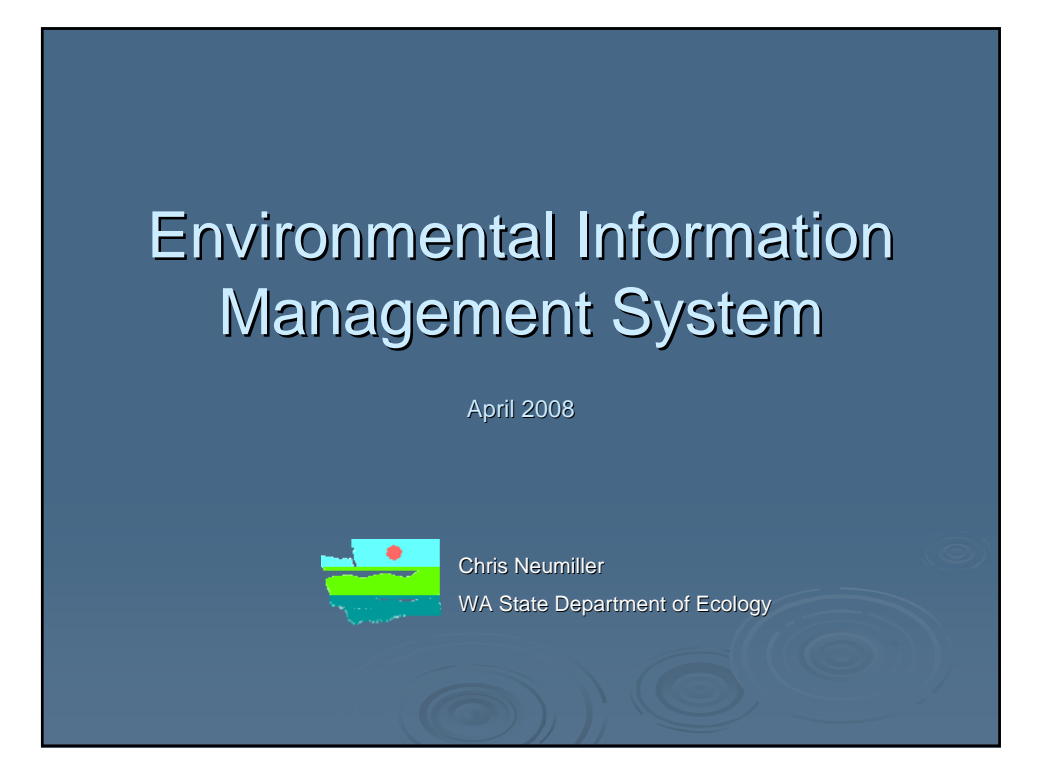

## What is EIM?

- Ecology's main environmental monitoring database
- Physical, chemical, and biological monitoring records
- Supplementary information:
	- Study, contact info
	- $·$  Monitoring location and well details
	- Methods, labs, data quality, data originator etc...

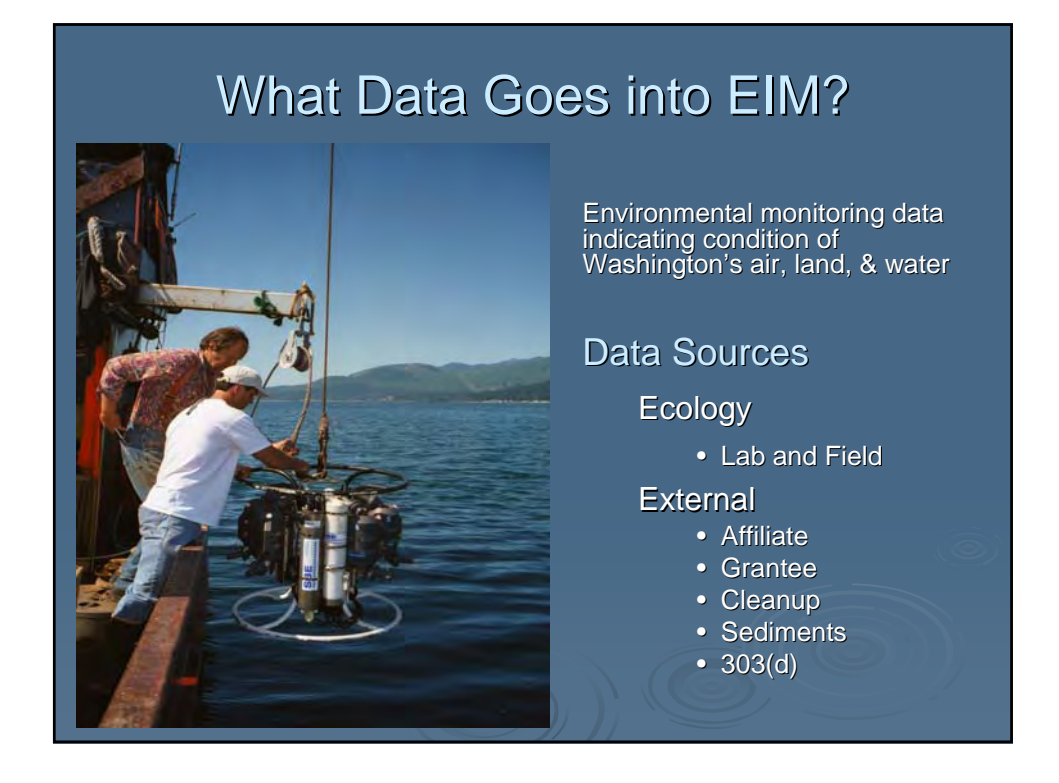

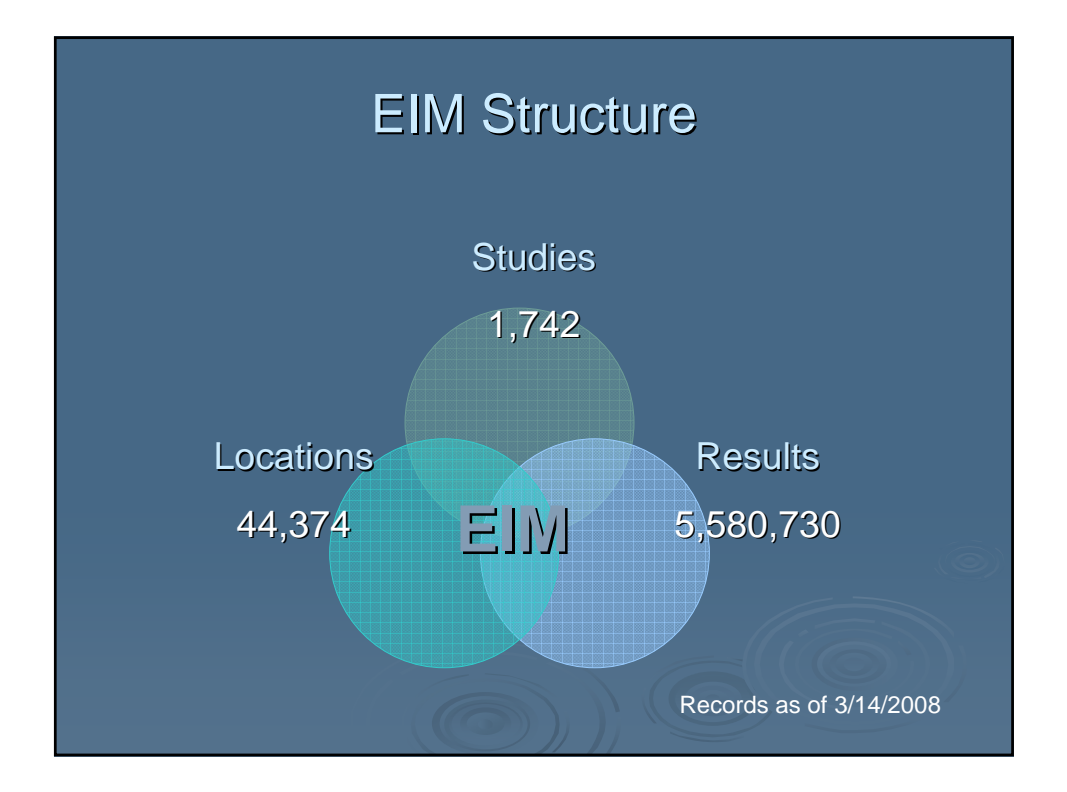

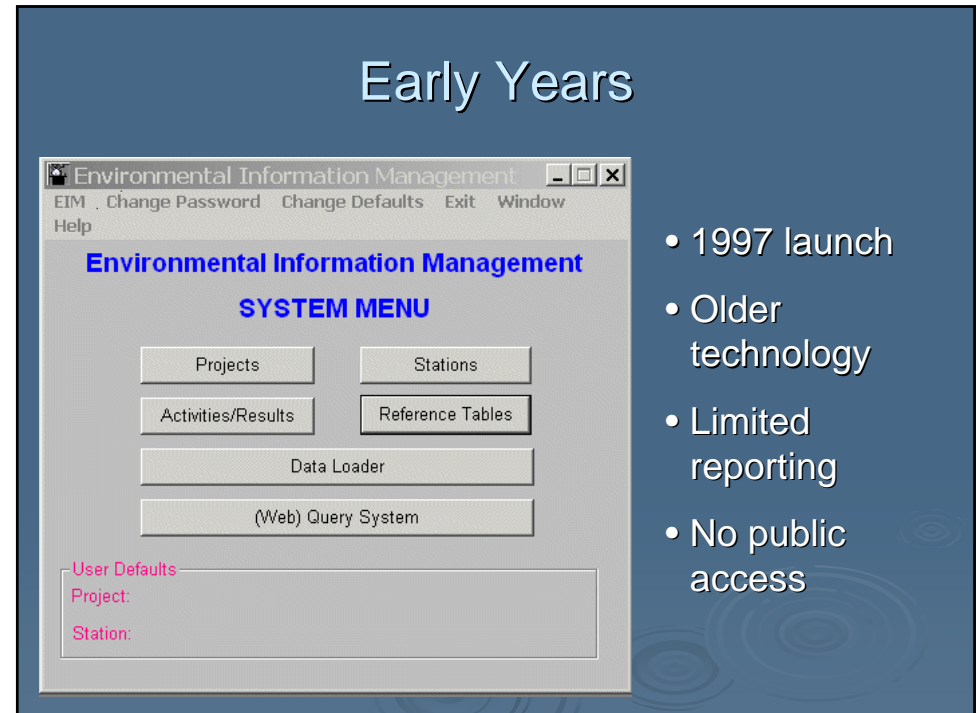

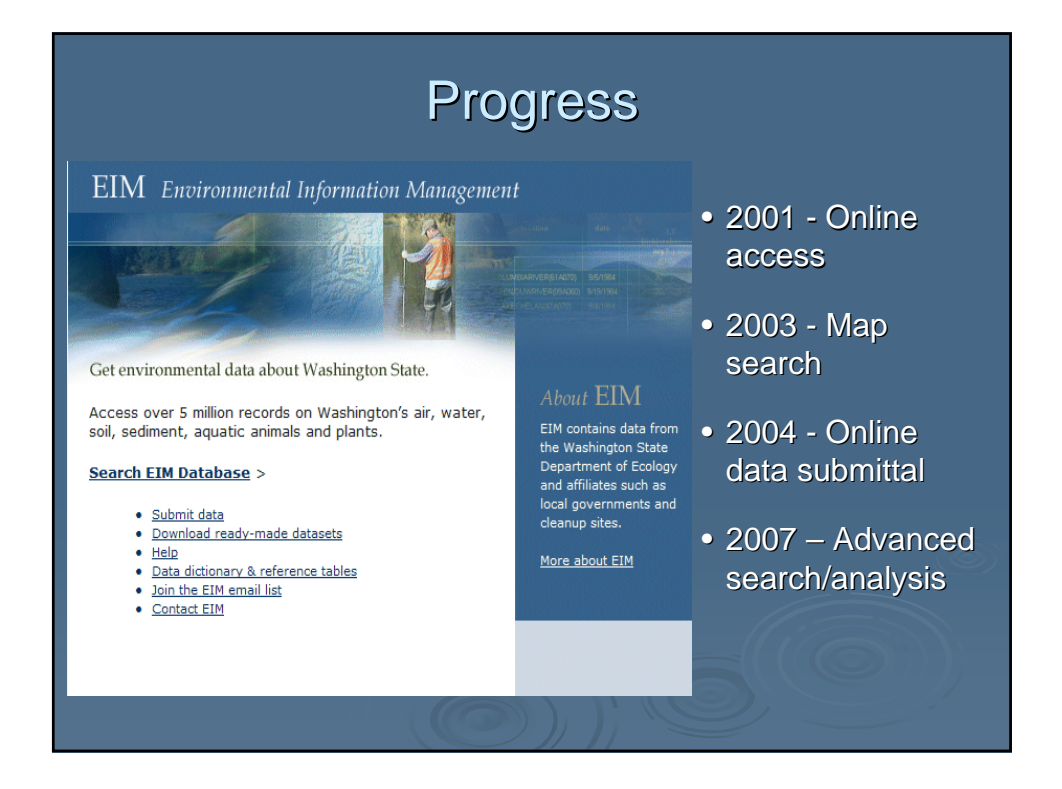

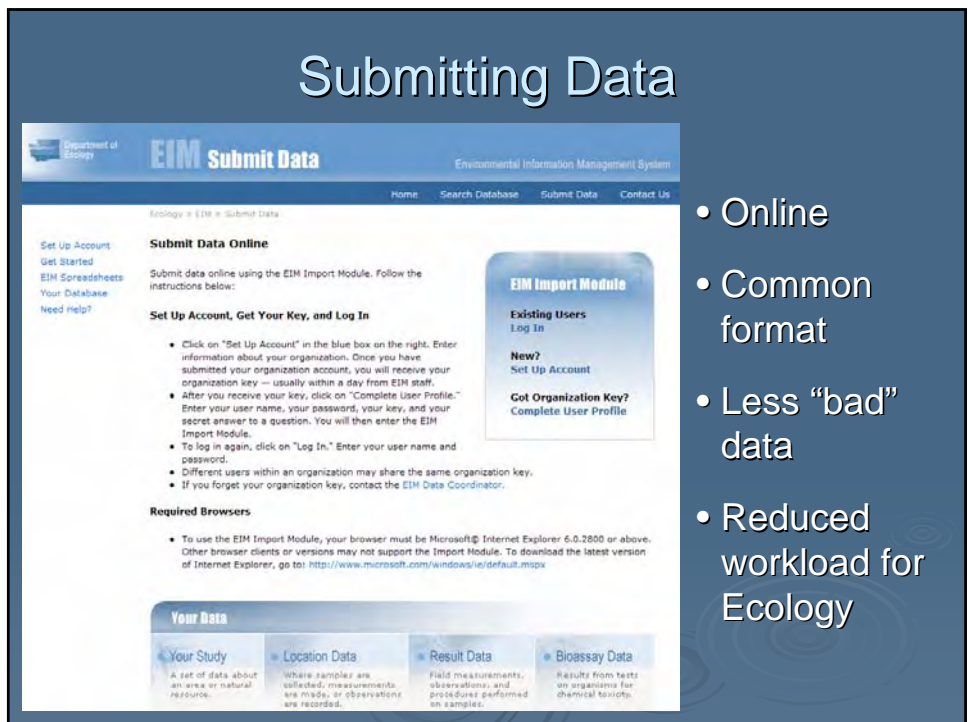

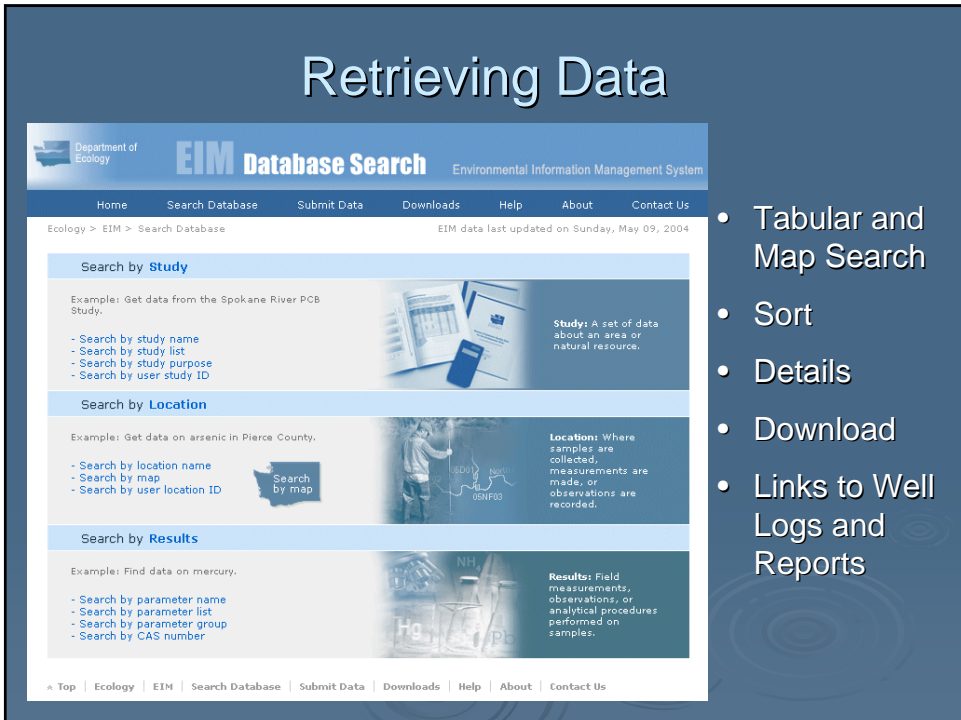

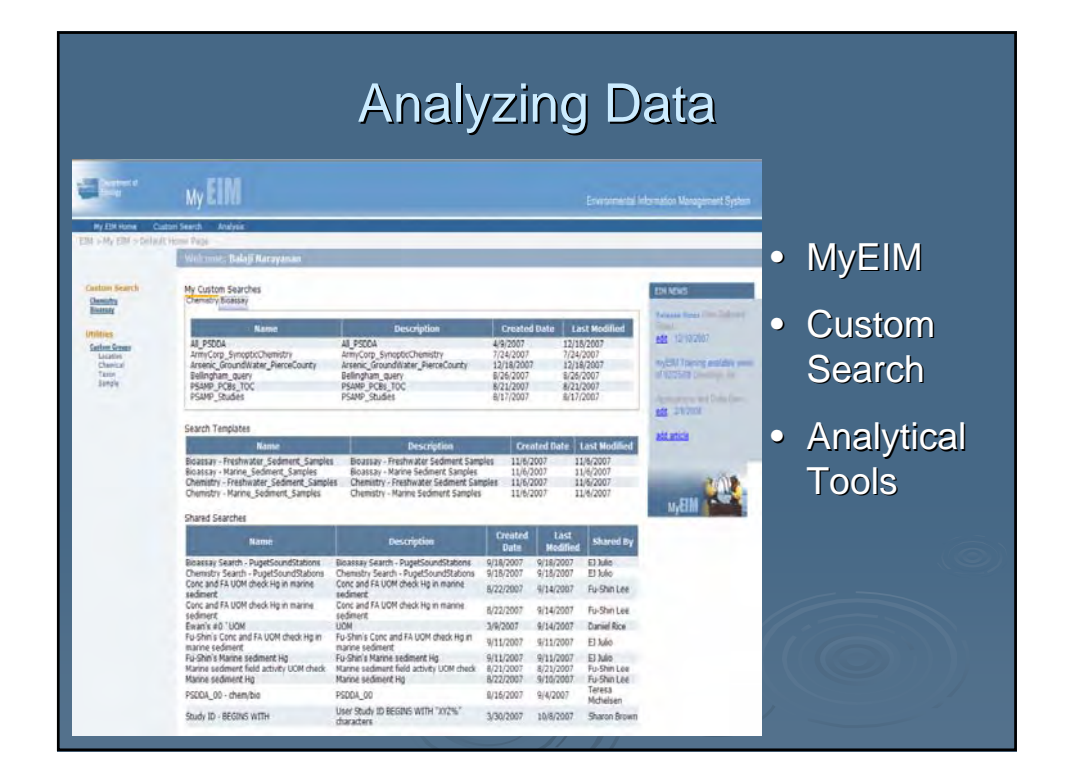

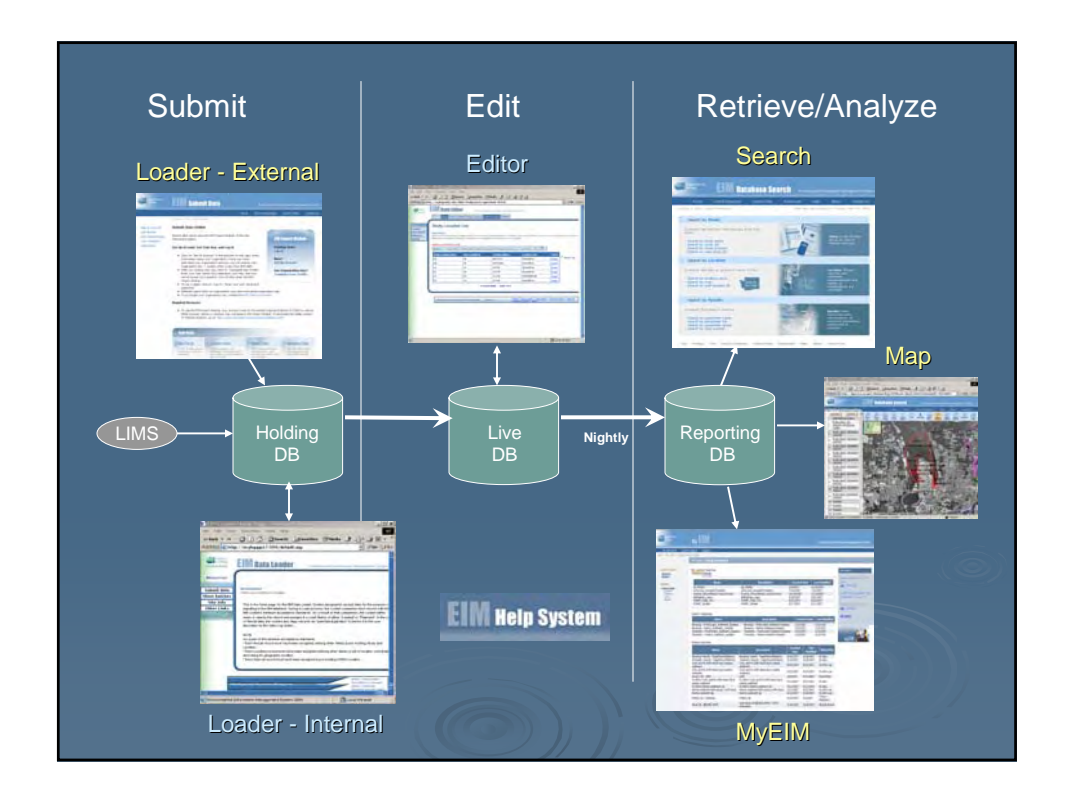

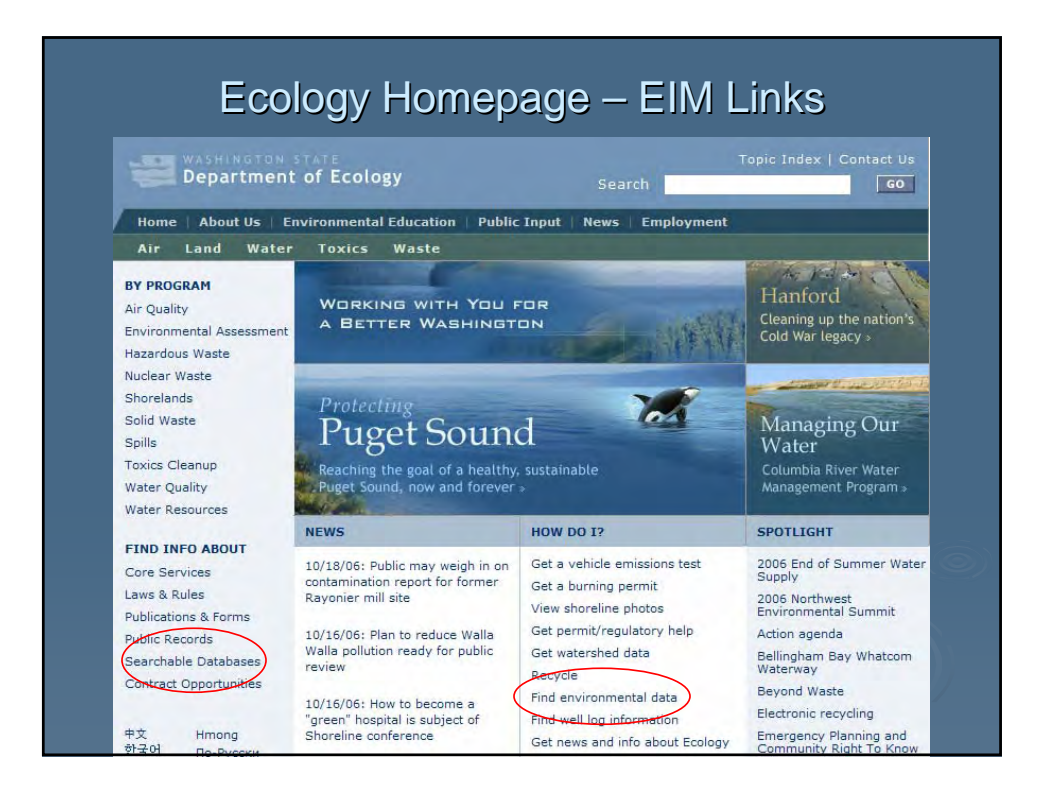

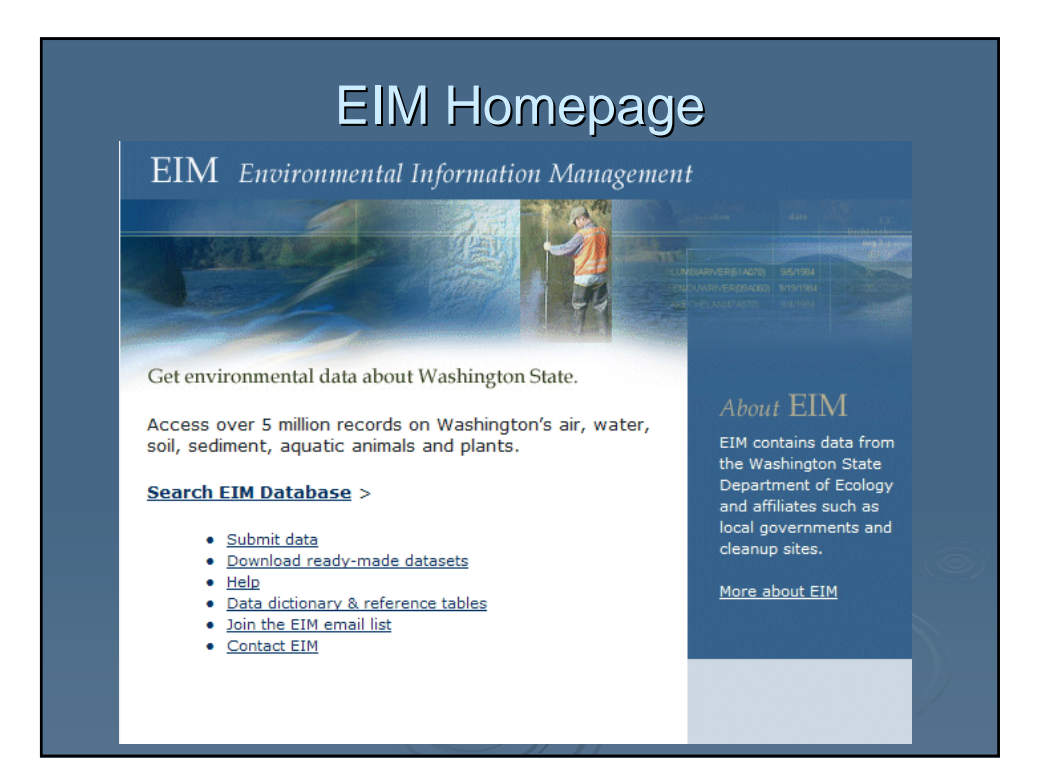

### **EIM Data Coordinators Crucial Role!**

- Help users with data submittal
- QA and load data
- Coordinate with stakeholders
- Front-line users of/advocates for EIM

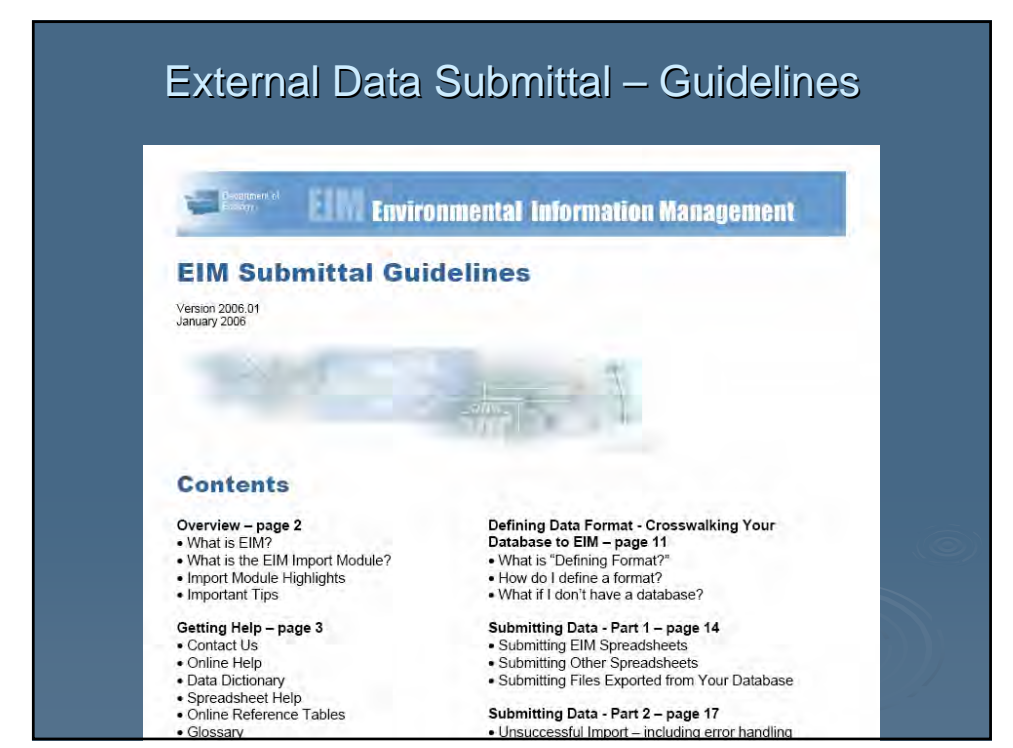

#### Data Submittal – Spreadsheets

- For Location and Results Data
- Use accompanying help documents to fill these out
- EIM Menu has special functions

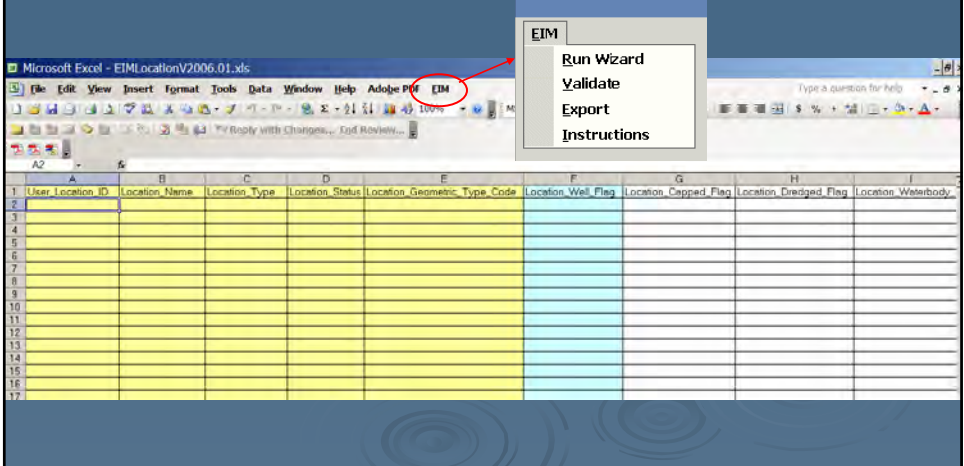

#### Data Submittal – Spreadsheet Help • For Study, Location and Results Data • Required fields, descriptions, valid values, examples • Color-coded to spreadsheets, formatted for printing HELP DOCUMENT for EIM LOCATION SPREADSHEET - Version 2006.01 10/17/2006 3:20 PM Page 1 Color coding: Yellow = required for all Locations; Blue = required for Wells; Green = required geographic position info (fill out only one type). **Valid Values**  $\overline{\text{Col}}$ Title Format Valid Value Descriptions and<br>Examples/Comments Use these values in the<br>spreadsheets. If there<br>are no values, see next<br>column for examples. **Bold** = required  $\underline{\textbf{Bold}} = \text{required}$  for wells  $* =$  conditional requirement REQUIRED.<br>Up to 15<br>alpha/numeric **Jser Location ID** Ex. "OPLH-BH-13, AAB123, CITGO-34586-MW4, TSP-PCCU10 UNIQUE user-assigned ID to<br>identify the field Location in<br>FIM Make these consistent across your site. Ex. Monitoring well 4<br>at Gas-n-Go station No. 34586 would be "GasGo34586-MW4." Do<br>NOT make it MW-4 - that is not unique. For wells, the Ecology Well Tag Number can be used for the User<br>Location ID (like AAB123). If you have an Ecology Facility-Site ID or other ID, it can be used<br>as a prefix. Ex. "Gas-n-Go Station No. 34586, MW-4," or "Nooksack River at<br>Brennan," etc. **Location Name** Descriptive name for a field<br>Location. **REQUIRED.** Up to 40<br>alpha/nume

### Data Submittal – Online Help

- Click any field label for pop-up help
- Works in any part of  $EM$  internal and external

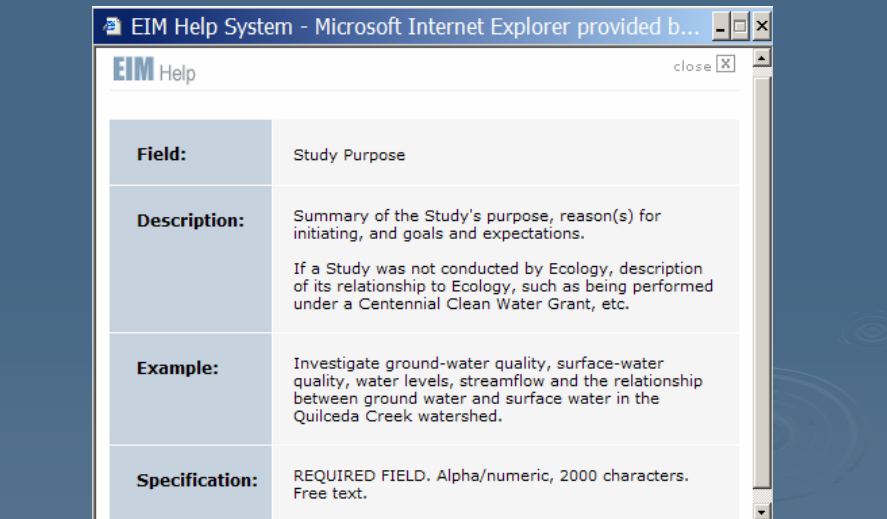

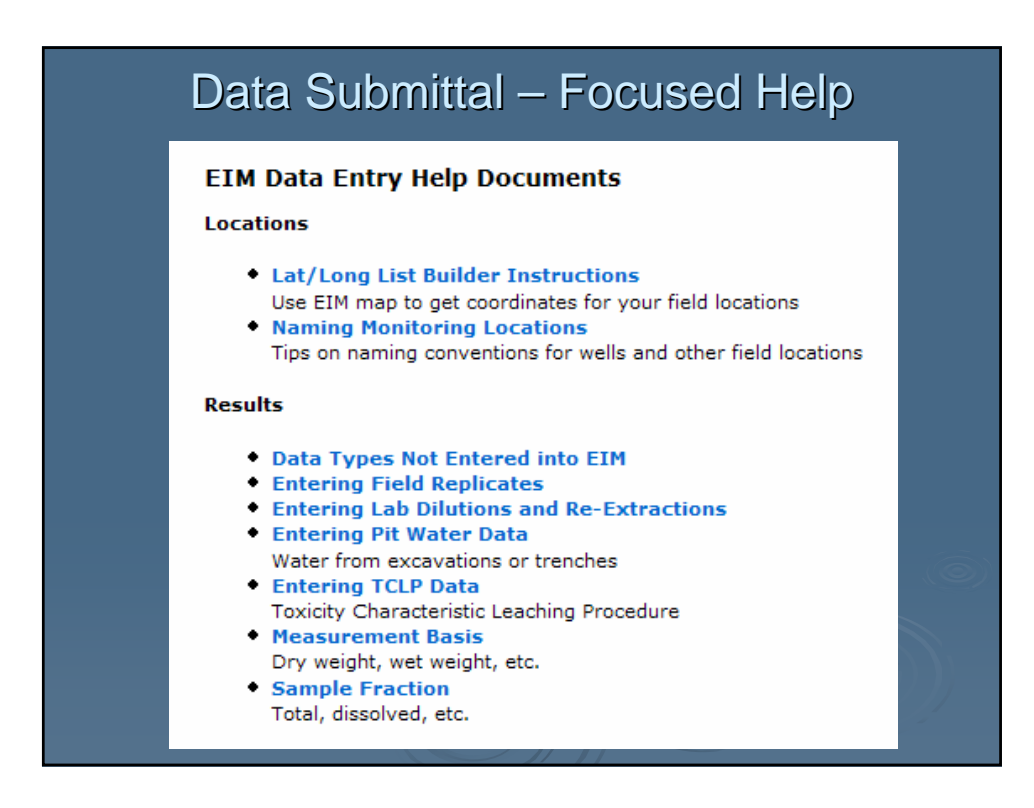

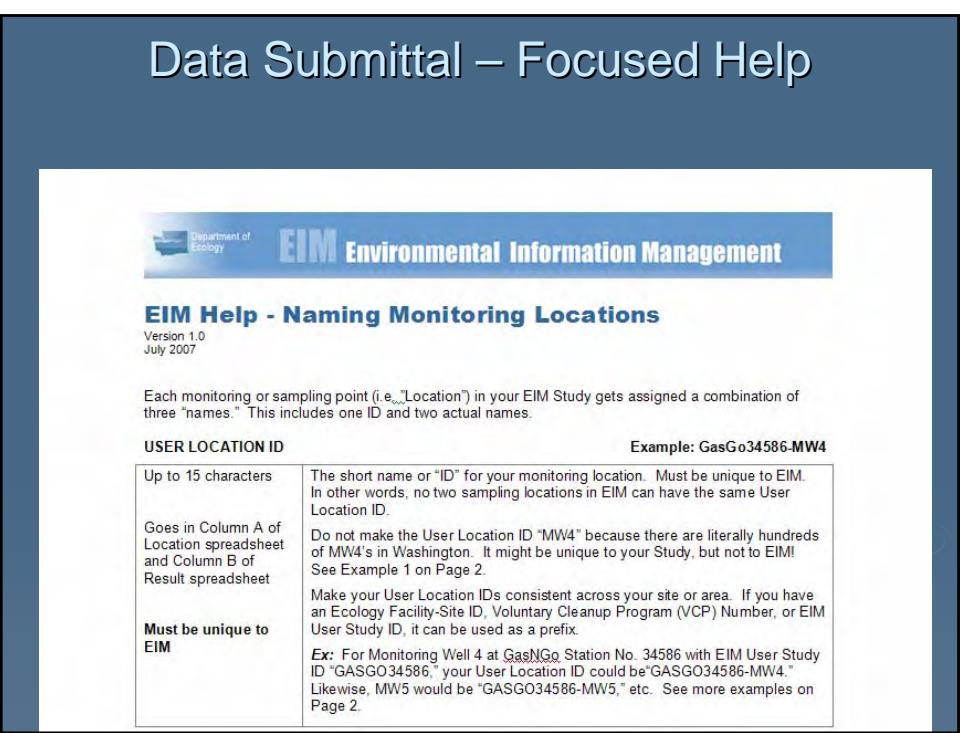

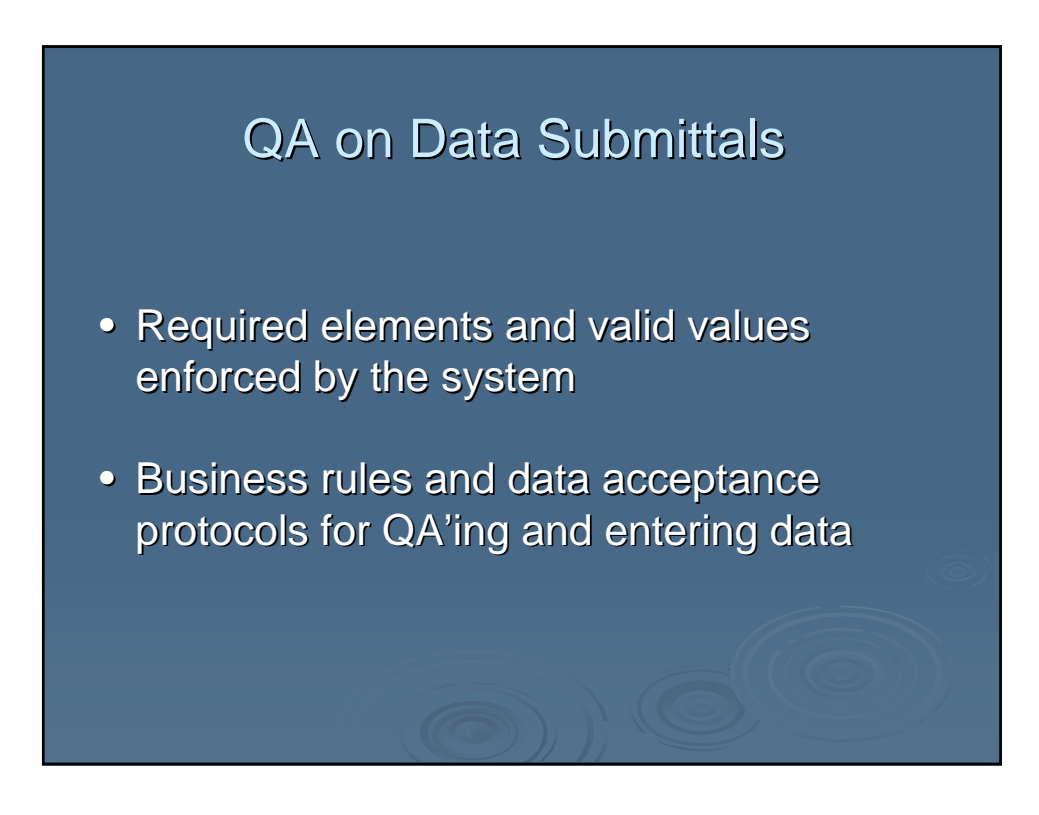

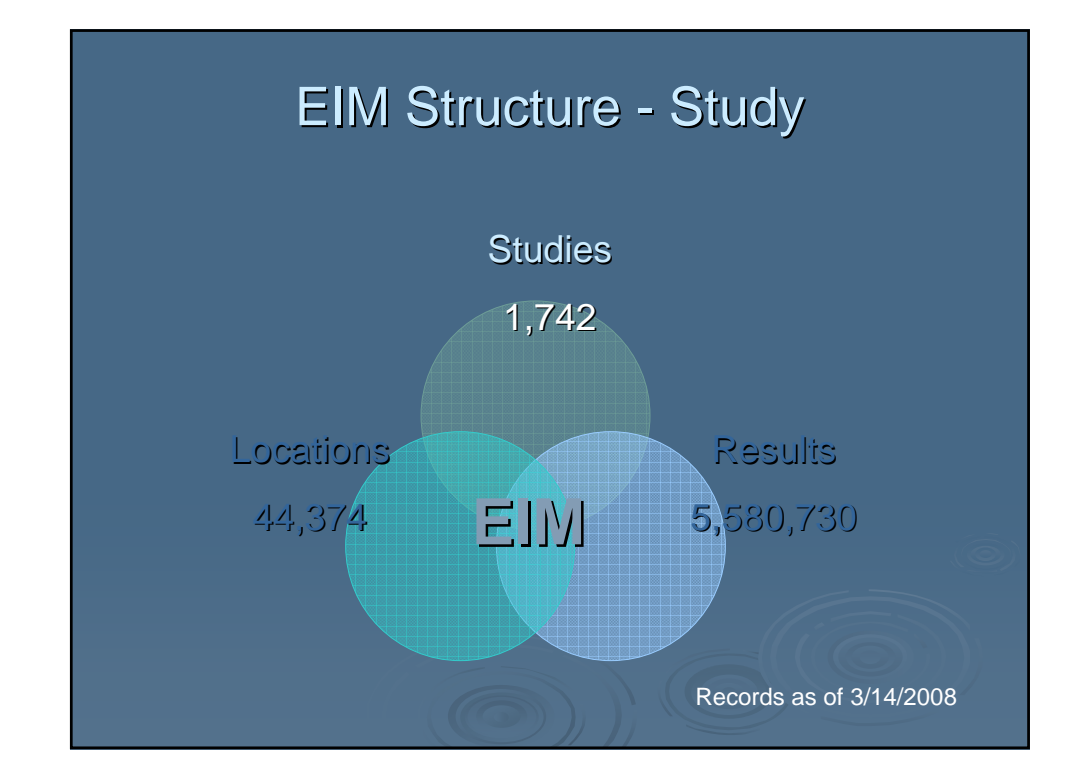

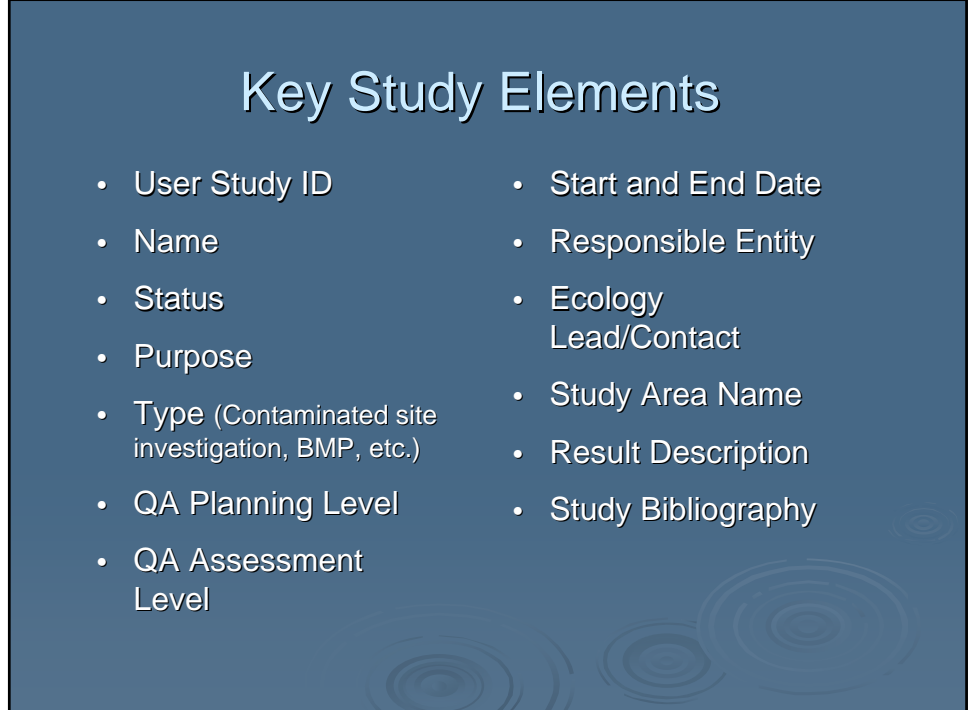

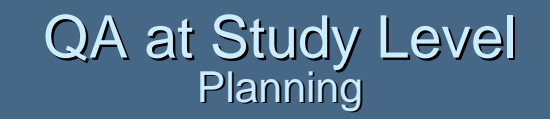

- Level I Informal or no QA documentation
- Level 2 Generic or incomplete document
- Level 3 QAPP, SAP or Equivalent
- Level 4 Approved QAPP or SAP

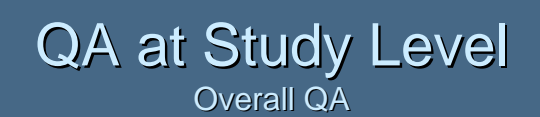

- Level 1 Data not Verified or Assessed for Usability
- Level 2 Data Verified
- Level 3 Data Verified and Assessed for Usability
- Level 4 Data Verified and Assessed for Usability in a **Formal Study Report**
- Level 5 Data Verified and Assessed for Usability in a Peer-Reviewed Study Report

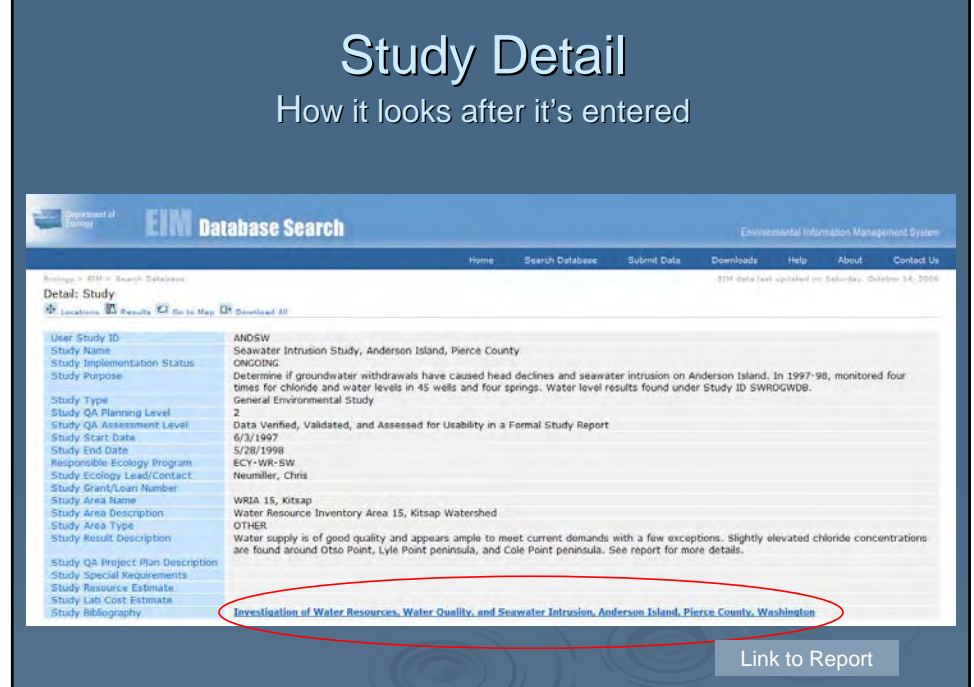

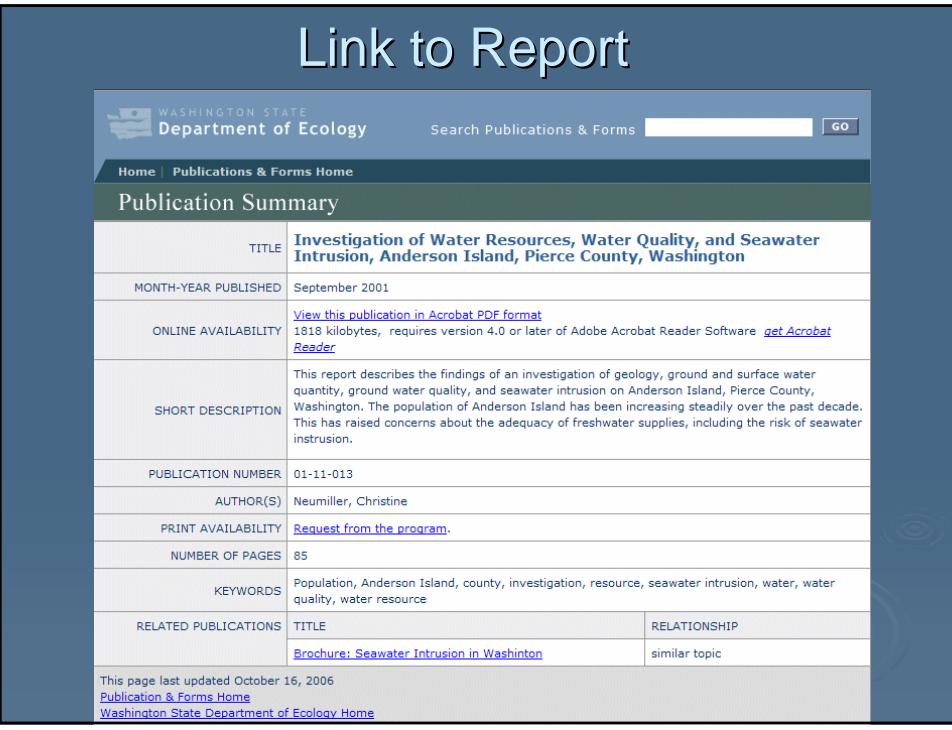

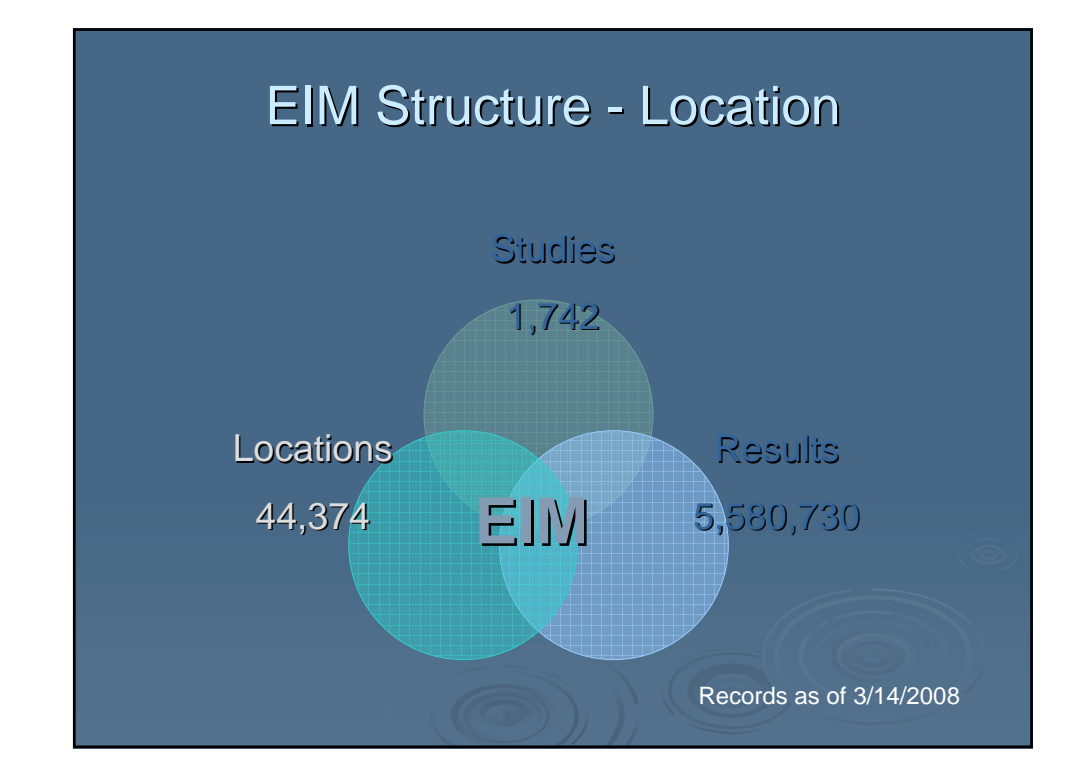

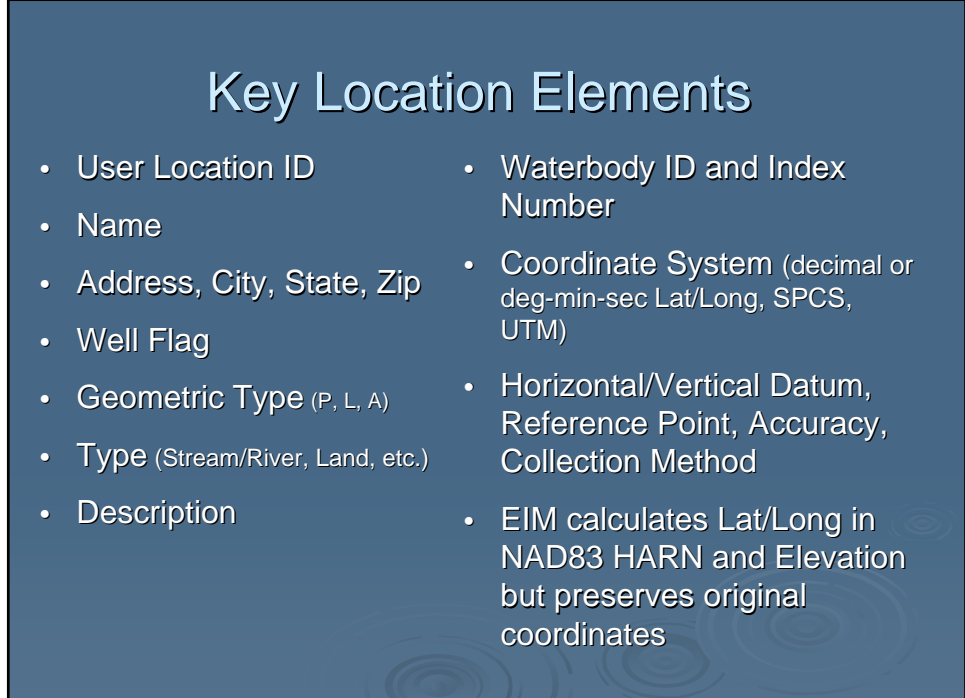

## **Key Well Elements**

- Well Tag Number
- **Owner Name (internal** only)
- Use (Monitor, etc.)
- **Water Use (Irrigation, etc.)**
- **Wellhead Protection** Area
- Construction Method
- Development Method
- Completion Depth
- Construction End Date
- Completion Type
- Status (Active, Abandoned)
- Maximum Casing Diameter
- Construction Comment
- Measuring Point

## **Collecting Field Coordinates**

- Not acceptable to lump all sampling points into one coordinate
- Must submit individual coordinates for each sampling point or well
- Sampling areas permitted in some circumstances

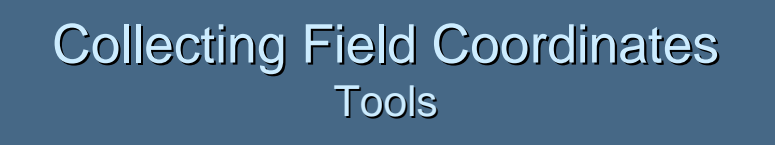

- GPS Set/denote DATUM (NAD83, etc)
- Prof. Survey Tie into major DATUM
- EIM Map Lat/Long List Builder

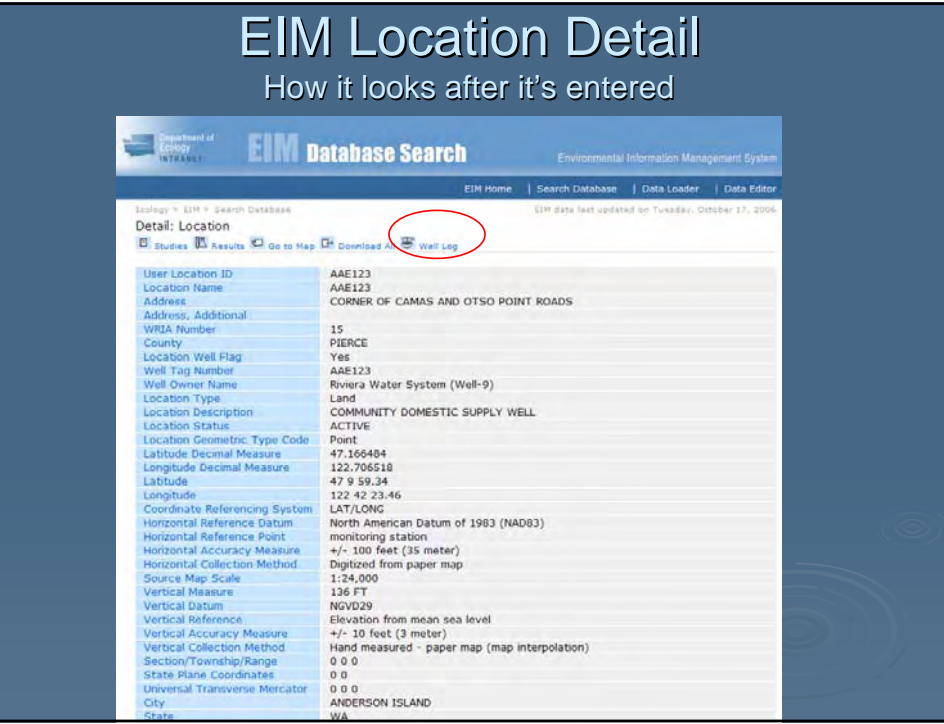

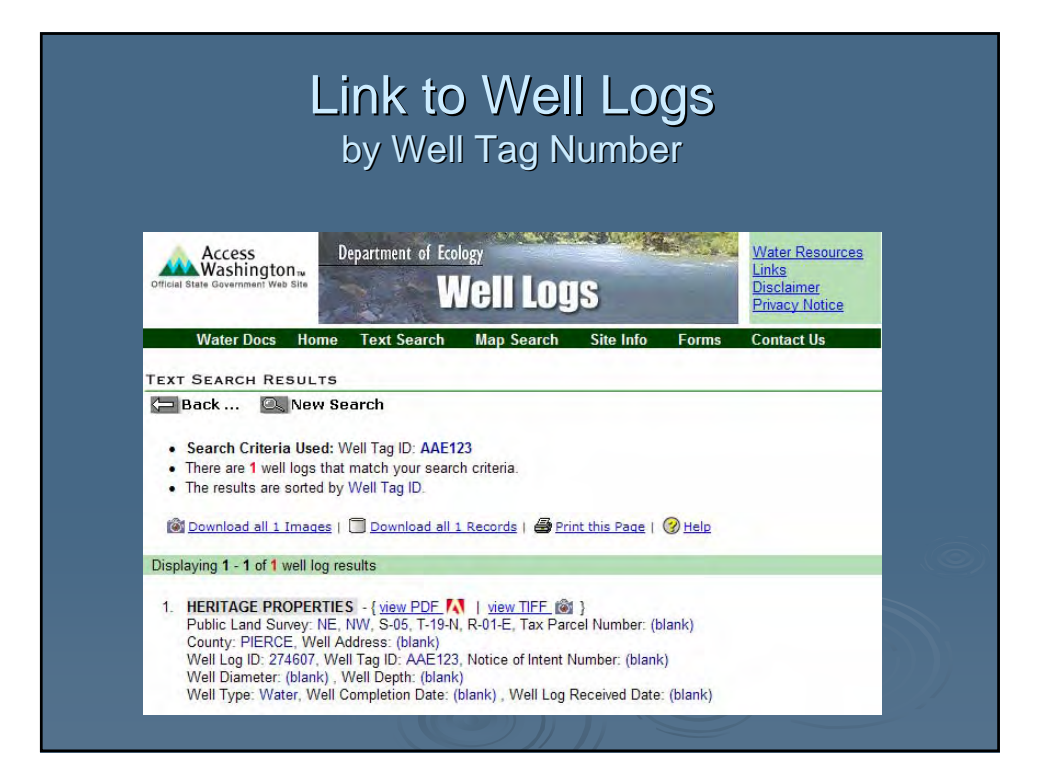

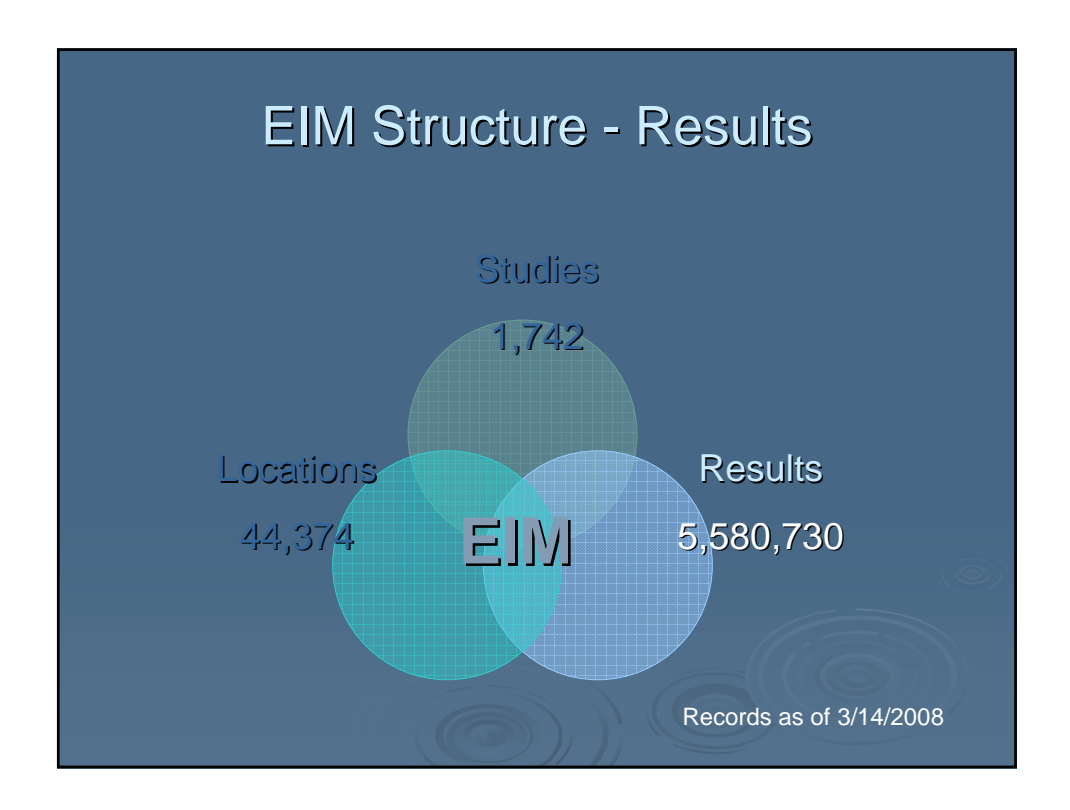

# **Key Result Elements** • Field Activity - what took place in the field • Sample - information about a sample – how it was collected or processed, etc. • Result - details about the outcome of a measurement or analysis

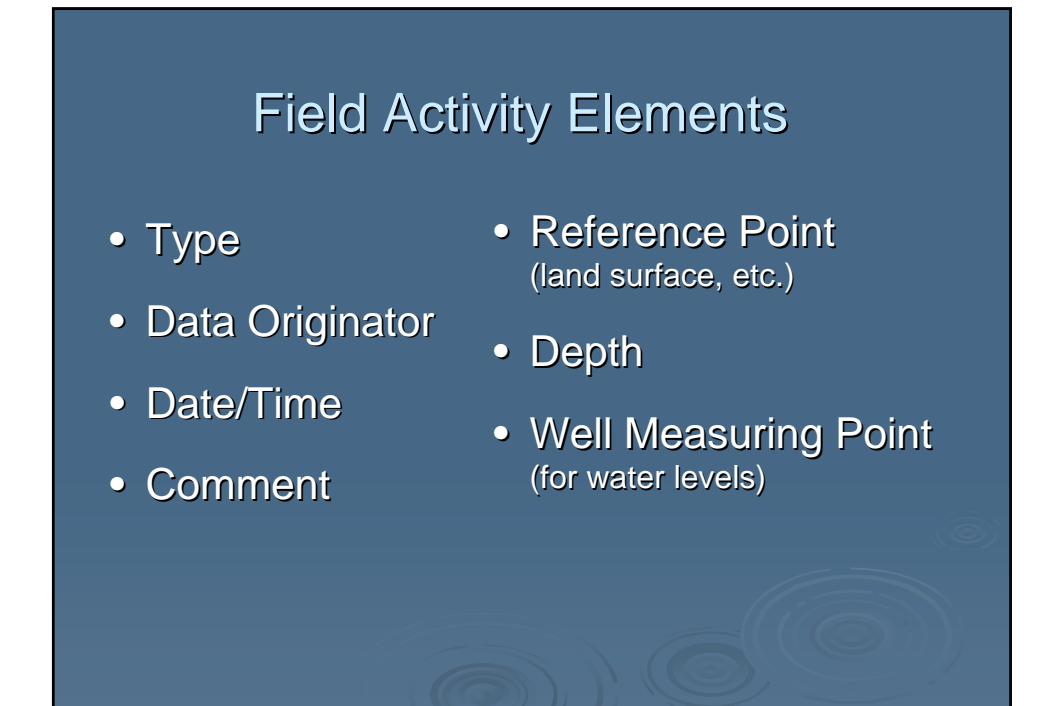

## **Key Sample Elements**

- ID, Field Replicate ID, etc.
- Replicate, Composite Flags
- Matrix, Source
- Chain of Custody
- Sample Method (collection, etc.)
- Lab Name
- Taxon Name, TSN
- $\cdot$  Tissue Type, Resection Date, ID
- Trawl Length, UOM, **Duration**

## **Key Result Elements**

- Parameter Name, CAS Number
- Date, Time, Accuracy
- Reported Value, UOM
- Reported PQL Value
- Data Qualifier  $(U, J, etc)$
- Sample Fraction (total, dissolved, etc.)
- Measurement Basis (dry, wet)
- Quality
- Result Method
- **Comment**
- $\cdot$  Lab Replicate ID (DIL2, REX1)
- Lab Name
- **Validation Method**
- Taxon Name, TSN
- $\cdot$  Taxon Life Stage, Distribution, Pathology, **Severity**

## **QA at Result Level**

#### • Result Data Qualifier

- Usually assigned by lab or data verifier
- EIM has 30+, like U (ND) and J (estimate)
- Must translate your qualifiers to EIM's

#### • Result Quality

- "MA" codes indicating method quality
- "WL" codes for water level accuracy

## QA at Result Level, cont.

- Result Reported PQL Value
	- "Practical Quantitation Limit"
	- Put reporting limit here

#### • Result Validation Method

- Validation method used for result data
- Like "Lab-generated duplicates"

## **QA-Related Elements**

- National Standards to Extent Possible
	- Environmental Information Exchange Network
- Reference Tables Single Gatekeeper
	- Parameters EPA SRS Substance Registry System
	- Methods NEMI National Environmental Methods Index
	- Taxonomy ITIS Integrated Taxonomic Information System

## QA Oversight – Business Side

#### • Steering Committee

- Upper-level agency-wide decisions
- Data Coordinators
	- Lead coordinator, Program coordinators
	- Data acceptance protocols, business rule enforcement
	- User help and training

#### • User's Group

- Discuss issues in agency-wide forum
- Business rule development

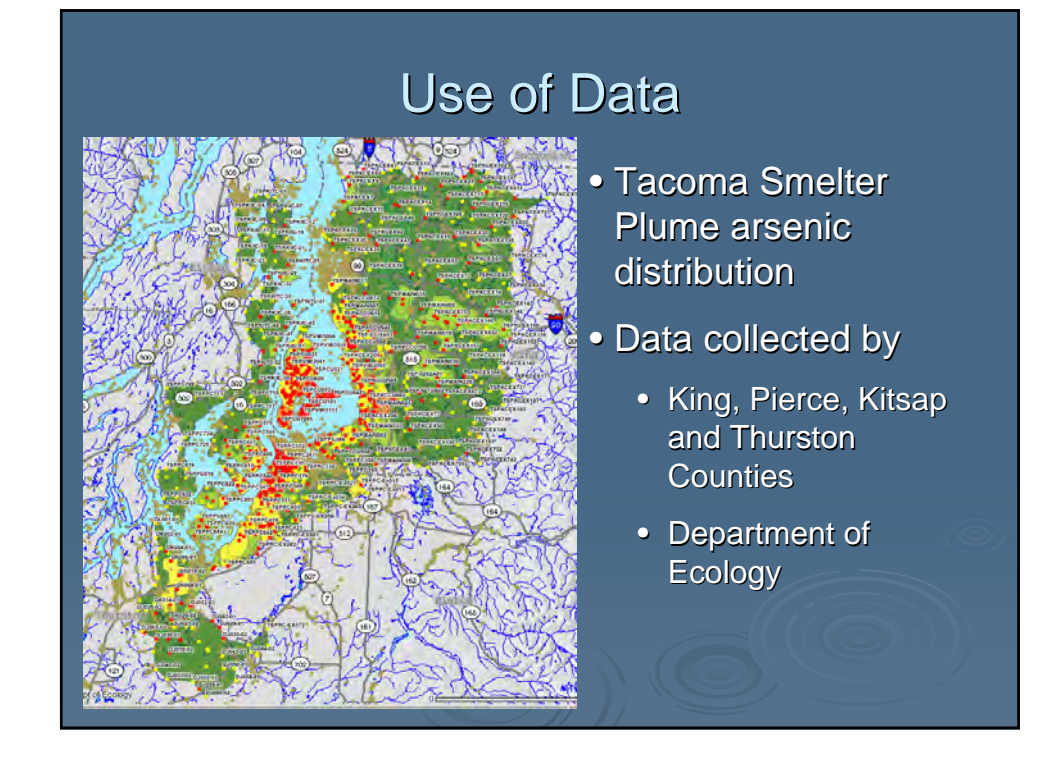

## **External Data Users**

- Pacific Northwest Water Quality Data Exchange
- WA Depts. of Health and Agriculture
- Former SEDQUAL users USACE, NOAA, etc.
- Tacoma Smelter Plume data repository
- Counties, Local Health Depts.
- Consultants

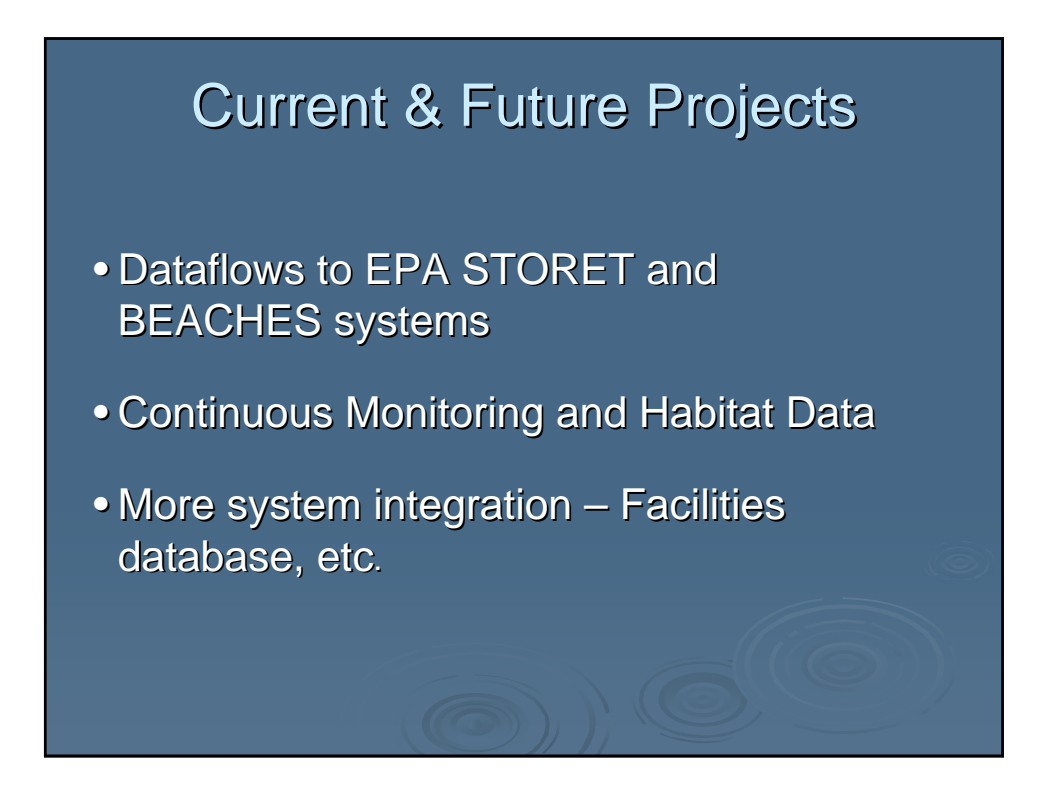

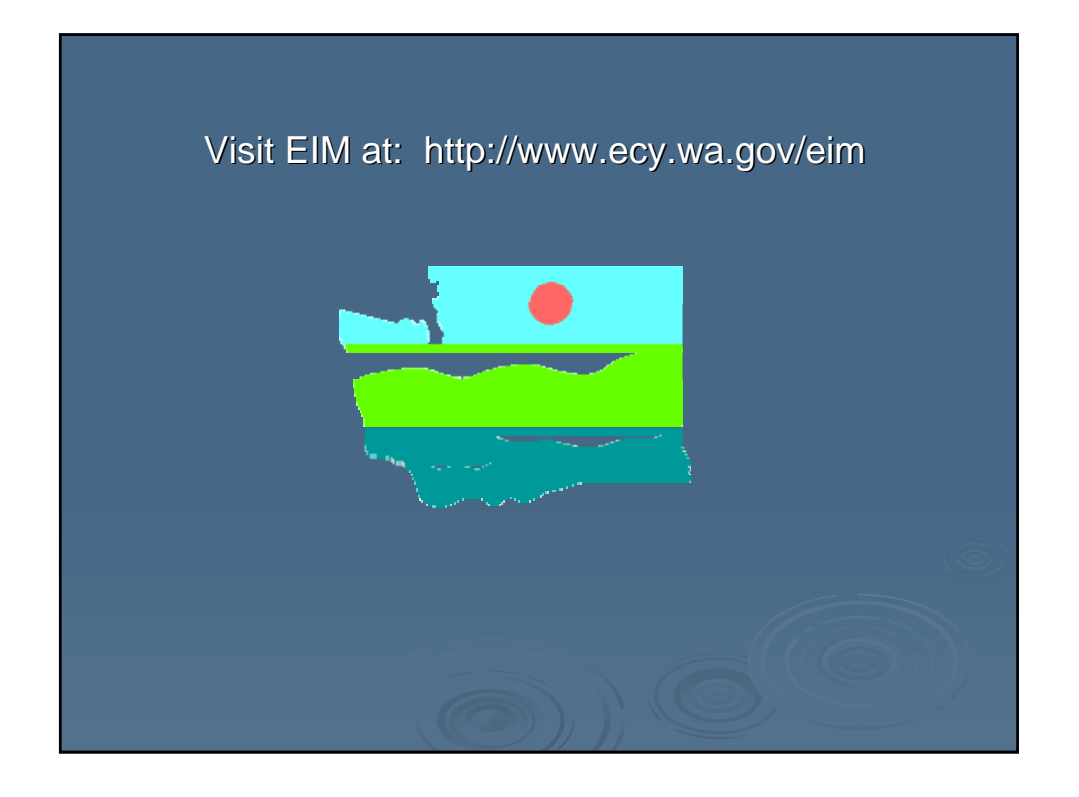